# TOWARDS A GO ANNOTATION TOOL

curation accelerator software

# FlyBase Literature **CURATORS**

- Read papers
- Extract information for FlyBase
- Per paper, genes mentioned: per gene, any alleles: new constructs, phenotypes, controls

# ANNOTATION WITH GENE **ONTOLOGIES**

• How can we make this easy? or farm it out to The Community (wikipedia model)

# ABOUT GENE ONTOLOGY -GO -annotation

- Each gene should have up to 3 GO terms associated with it, describing
	- molecular function
	- biological process
	- cellular component
- Common to GMOD databases: each GO term has a standard definition designed to have the same biological meaning across the entire living world, ie for all disciplines, any organism.
- GO ontology terms designed to standardise the biology

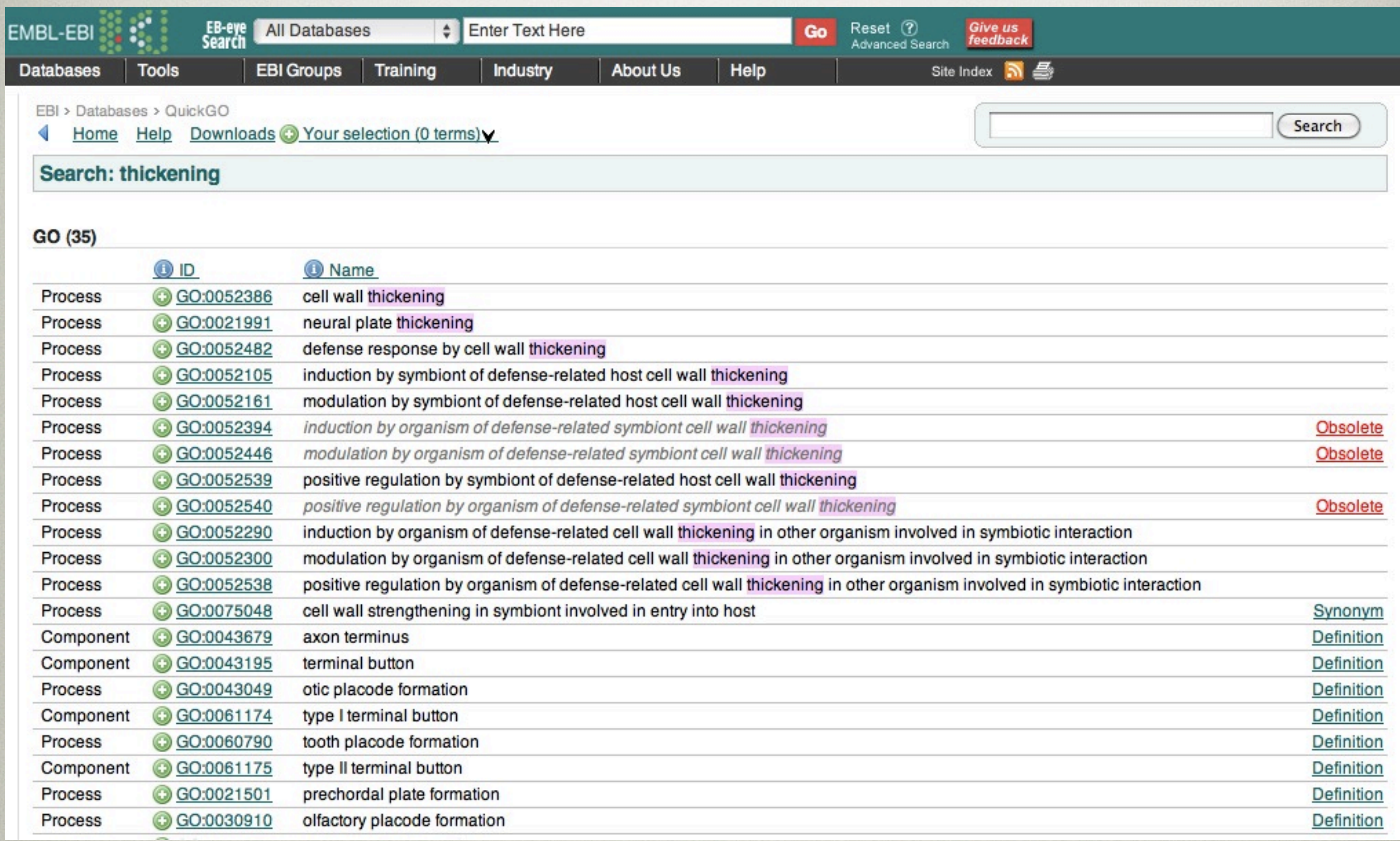

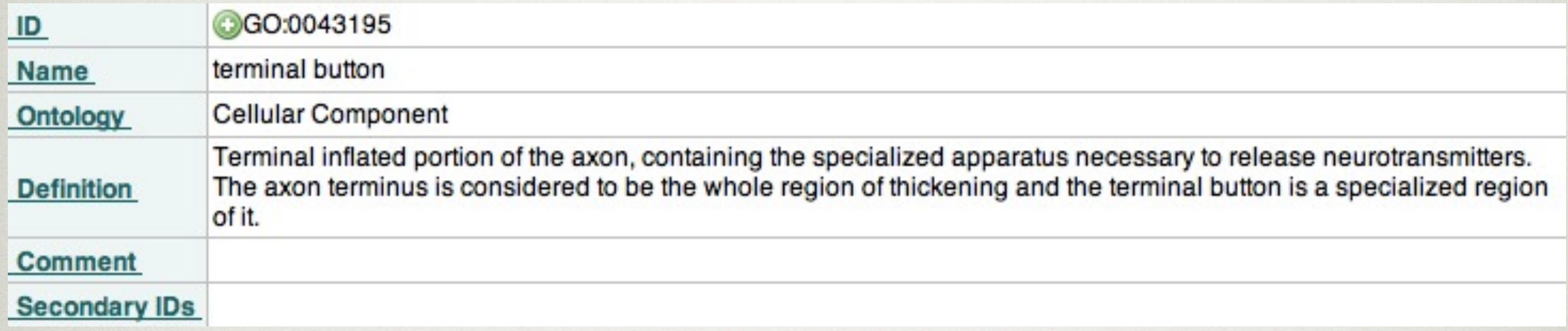

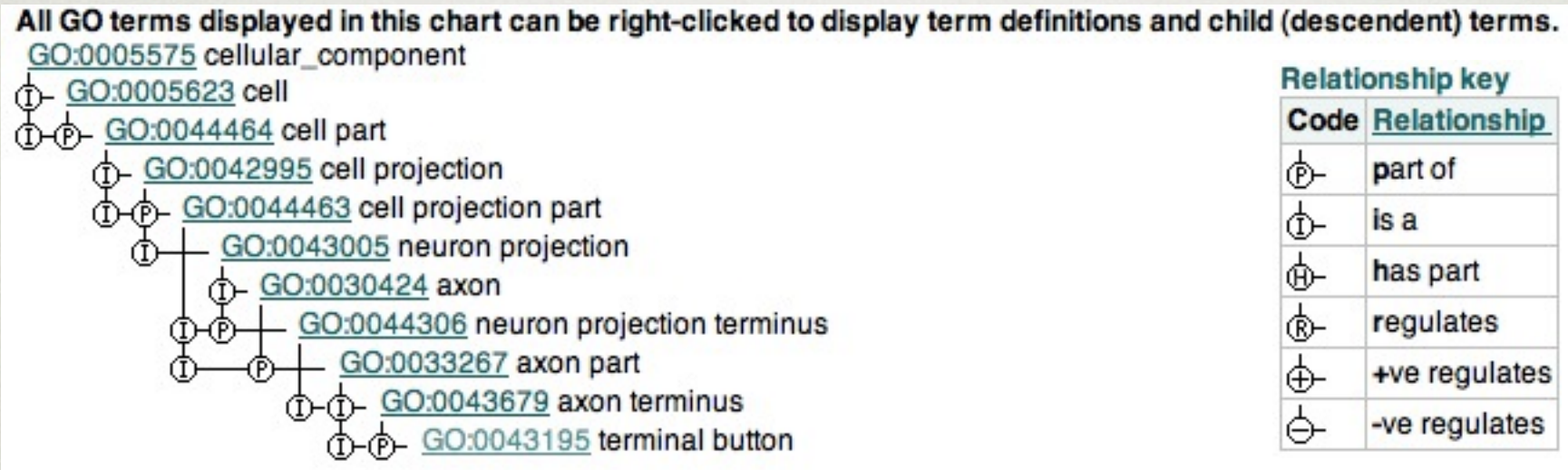

# 17 columns

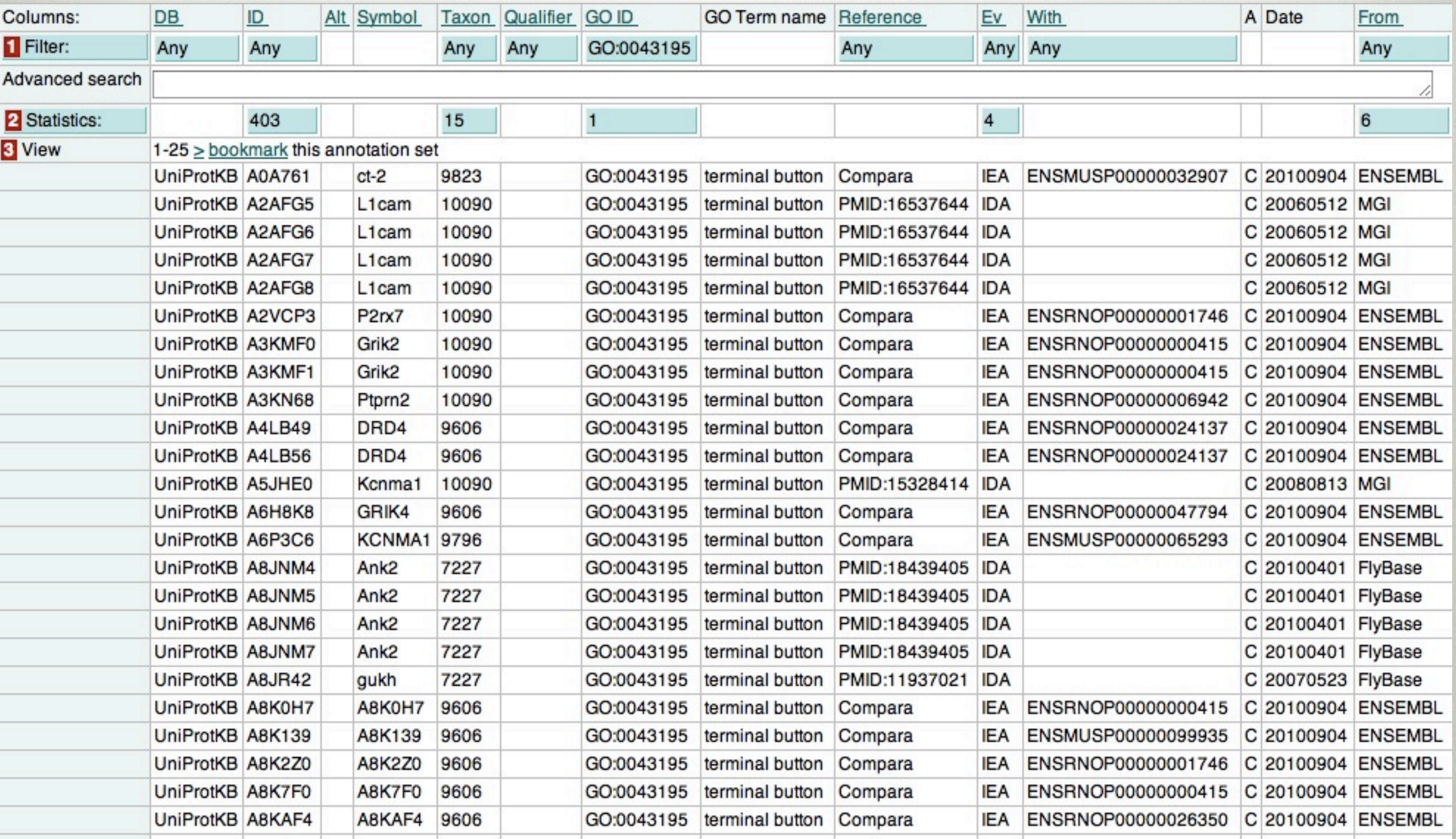

# GO ANNOTATION

- Common problem: S.pombe, Zfin, Dictybase, WormBase, Protein2GO, GO consortium
- Changing format for GO annotation lines (16, 17)
- Production of GO lines in standard EDIT format eg for FlyBase
- or in standard GO format required for data input to the GO consortium database (FB submits periodically)

# THE GO CURATION TOOLS

- Usually perl (java) front end. All directly input to database
- Web-based
- Combined ontology exploration tools trees, graphical views, definitions - previously created ontology lines.
- (FB does not have one) FB curators **edit** text files.
- FB: curation process is **independent** of database parsing. Highly Recommended
- Database can be developed without reference to the curation interface
- Exploit this to design beautifully engineered GUI based tools

# **STRATEGY**

- **• User designed GUI (speed + accuracy)**
- **• Modular design of GO editor with xml config**
- **• OOP with API for different GMODs**
- **•** Proof of concept: desktop GO tool to speed up curation  $>$  XML config  $>$  API for general use
- Translate to web service

#### PROGRAMMING

- Java OOP GUI JSP/Tomcat
- Our tool focus on reducing mousework, tool switches, 'manual' editing and textual errors
- One window, many tools

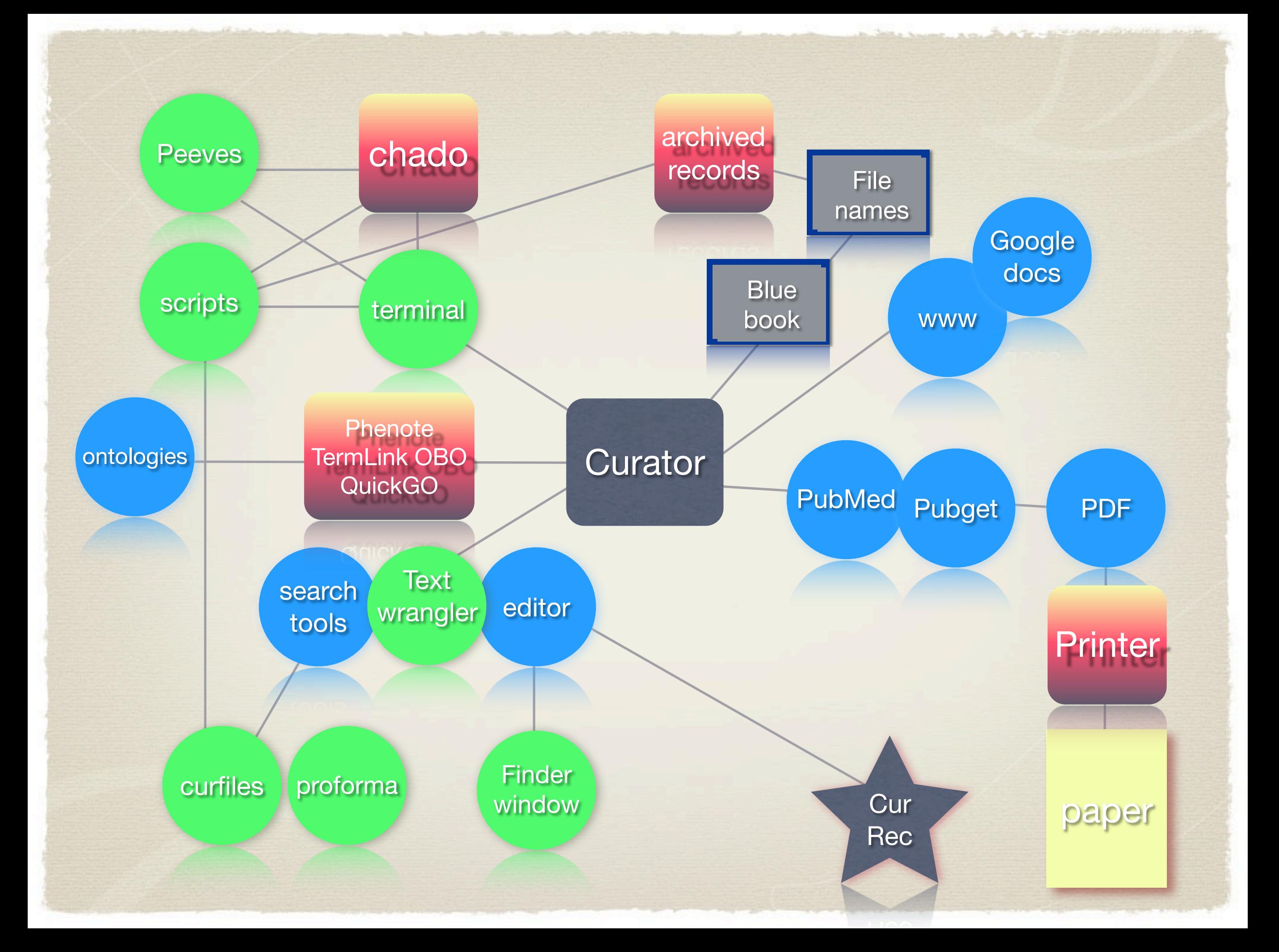

# GO TOOL

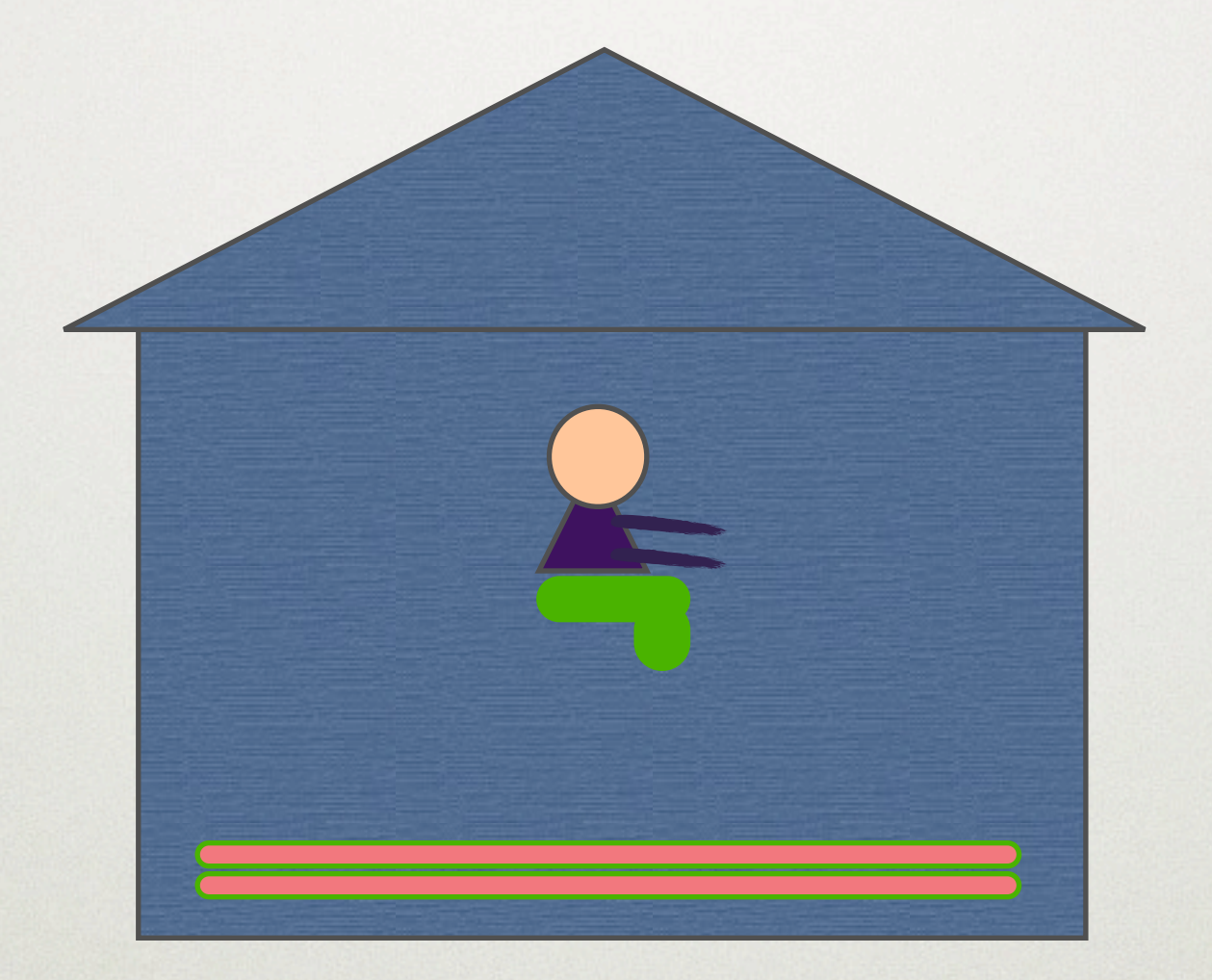

# Software houses GO lines Clever editor .. makes GO lines

# GO TOOL

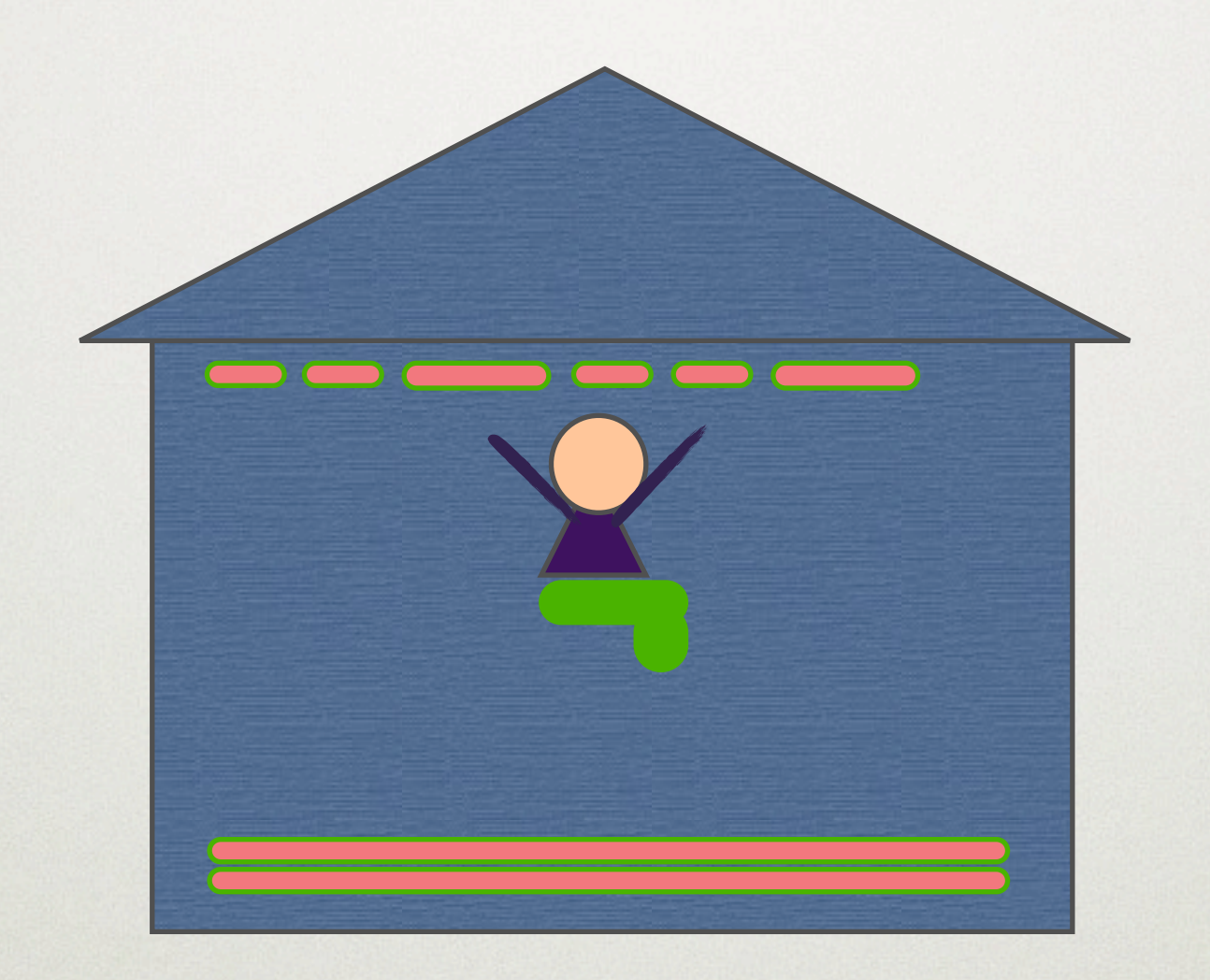

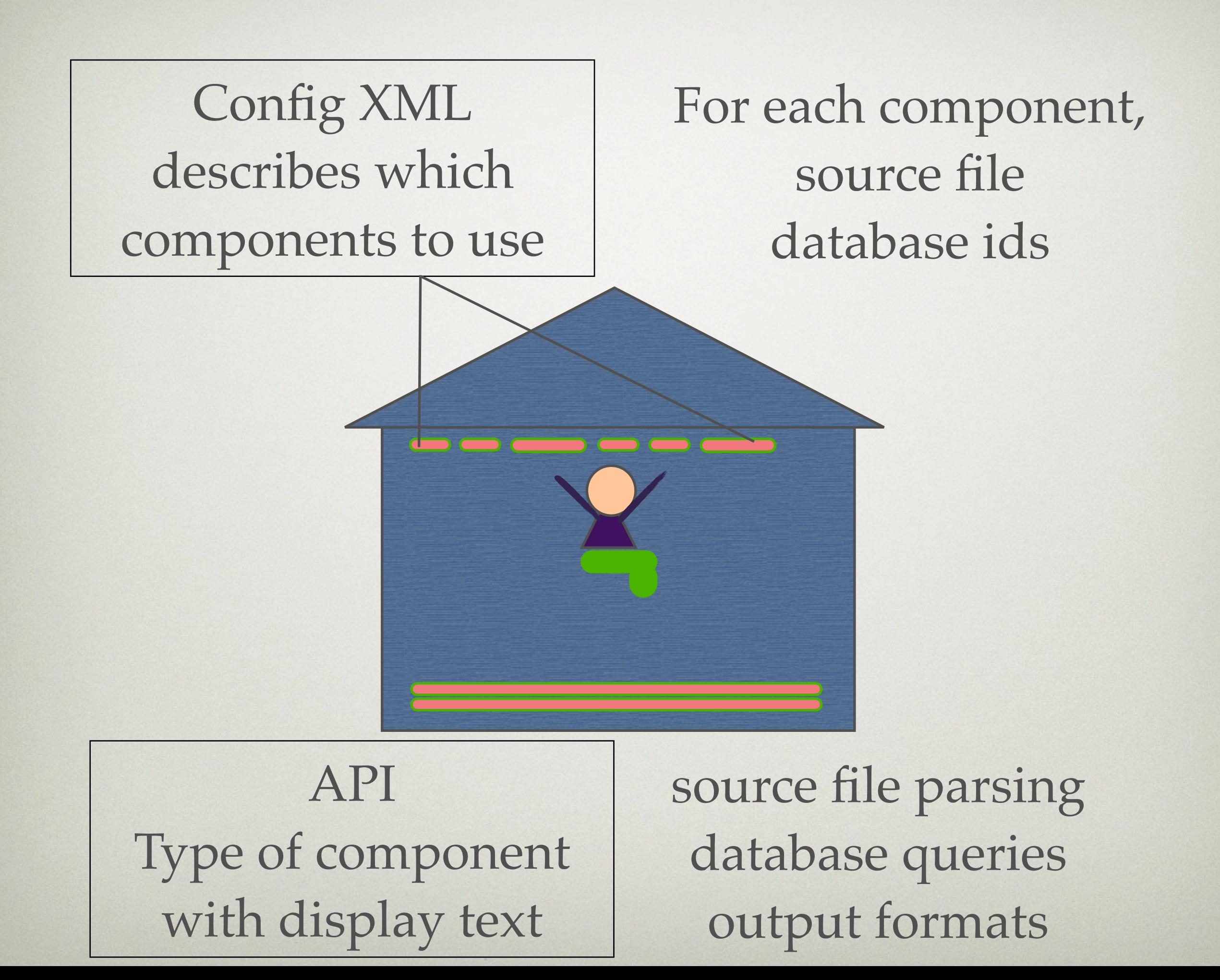

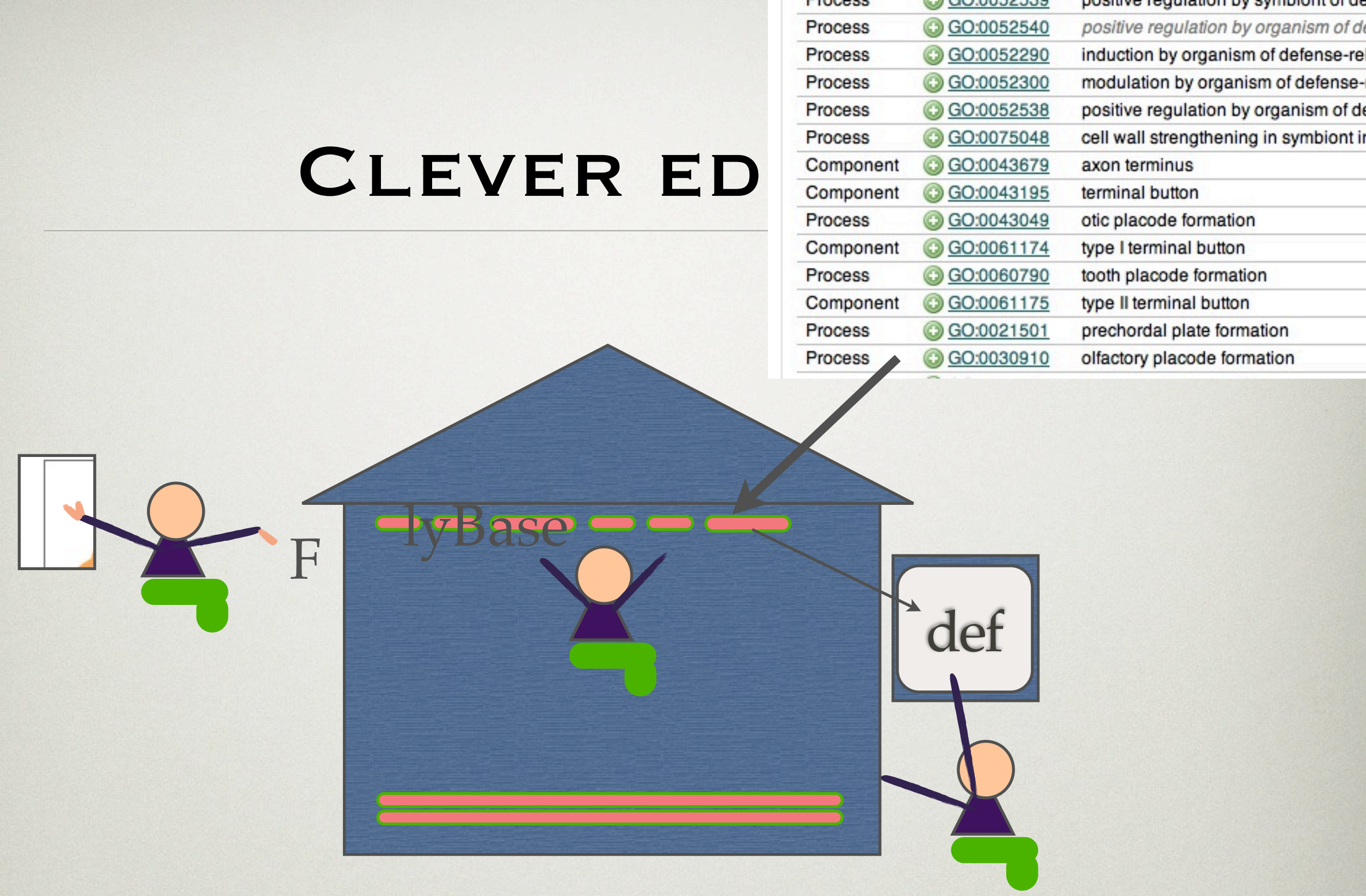

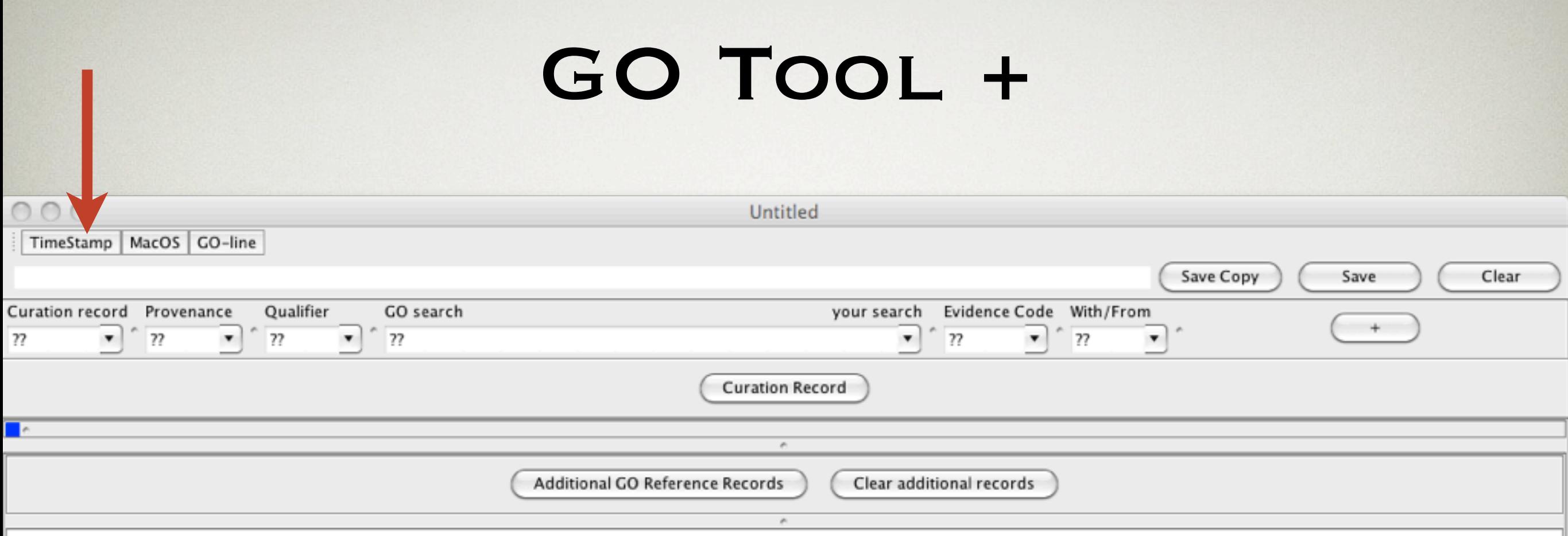

## OTHER TOOLS

TimeStamp

Fri Sep 10 15:32:49 BST 2010 :

 $000$ 

TimeStamp | MacOS | GO-line

# TAB & TYPE

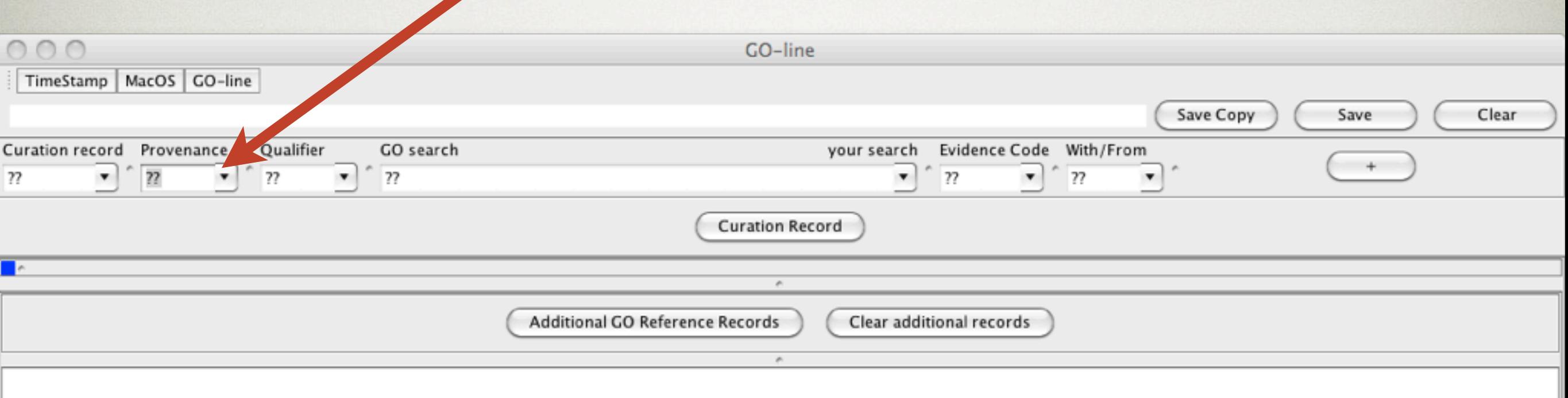

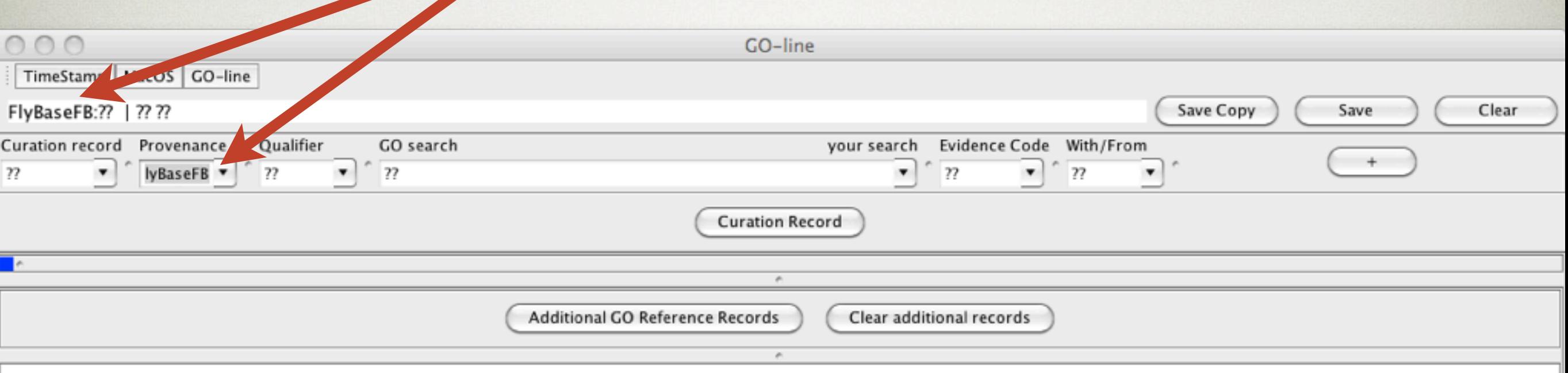

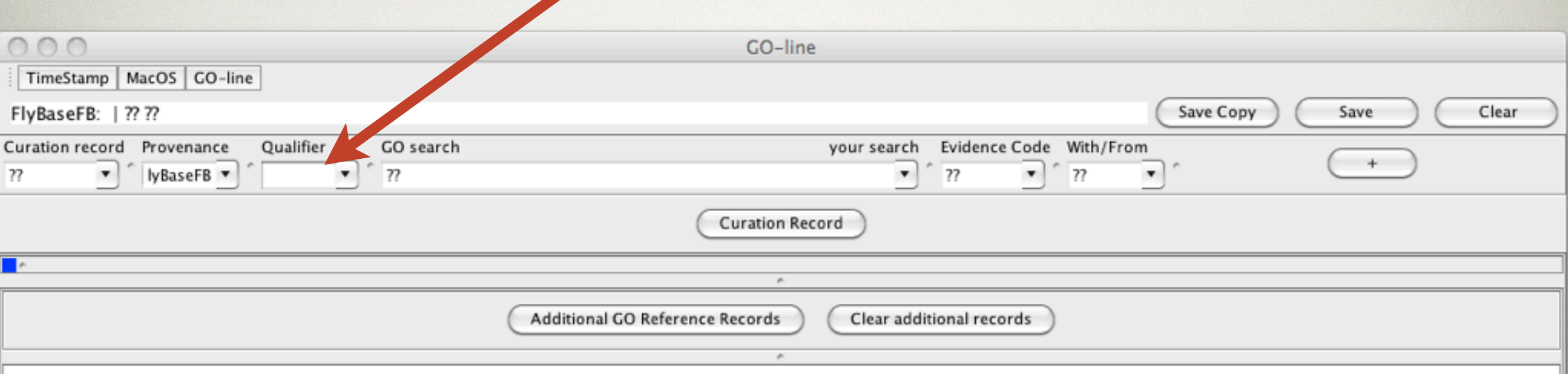

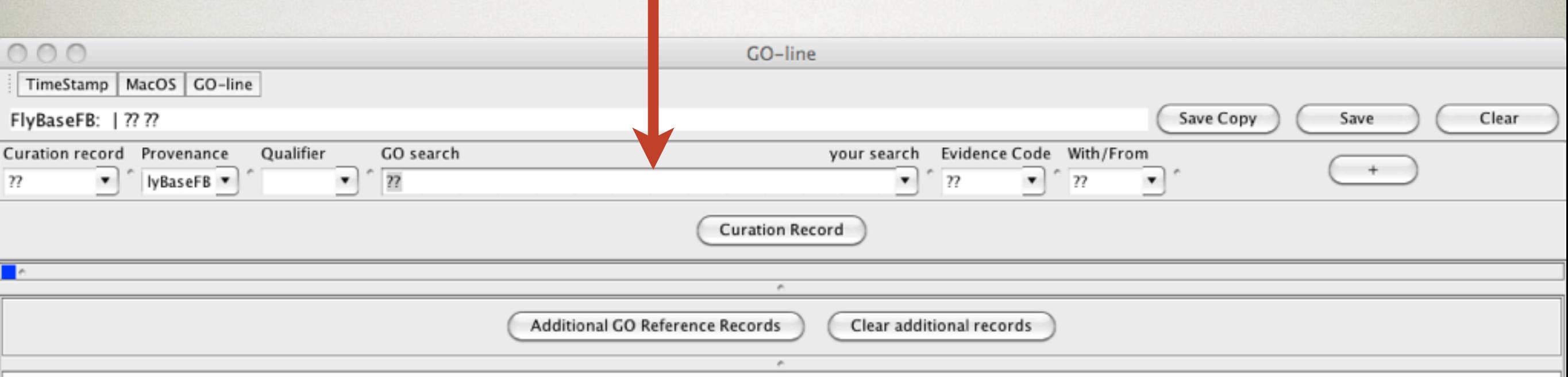

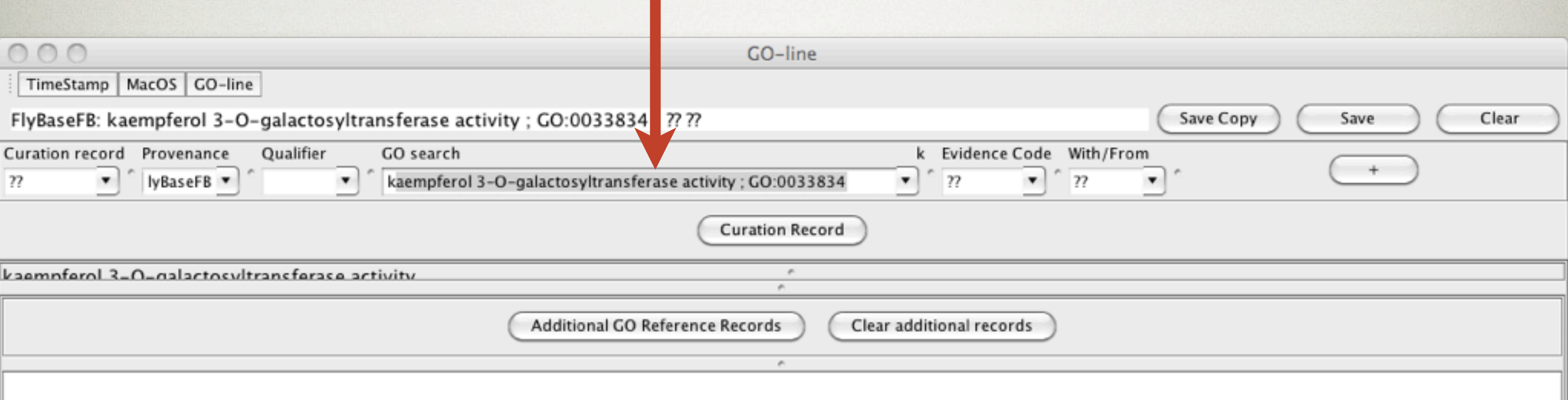

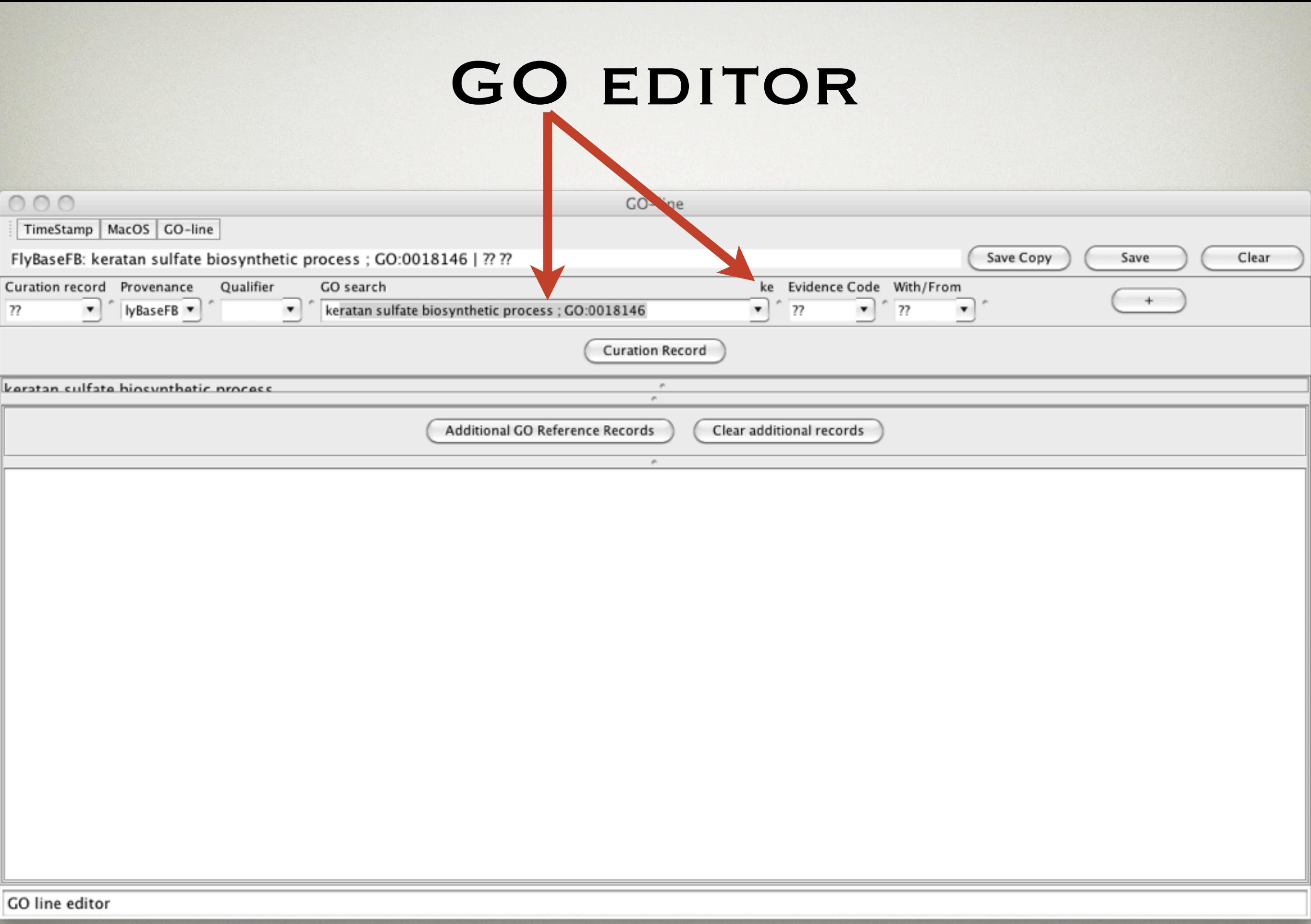

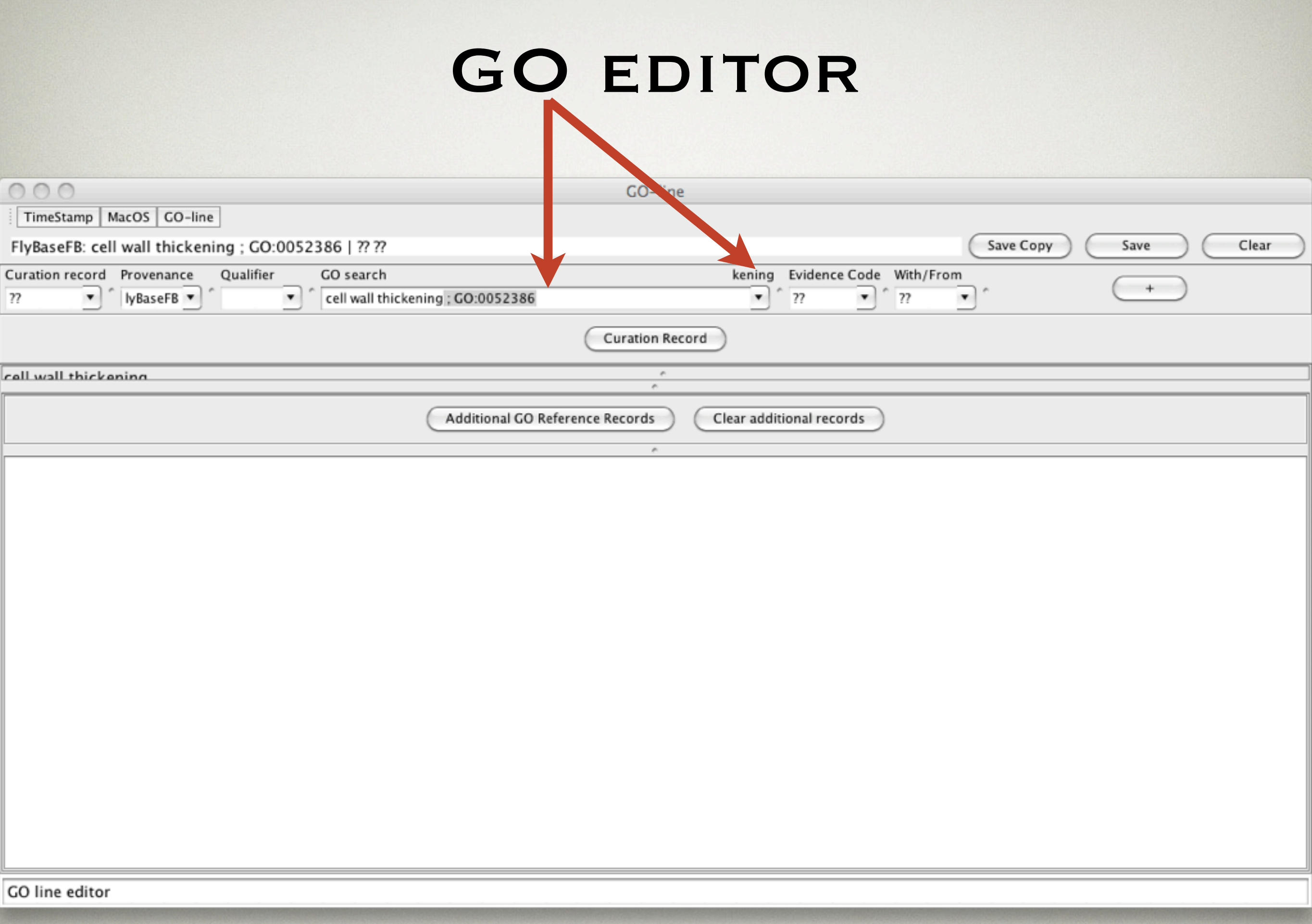

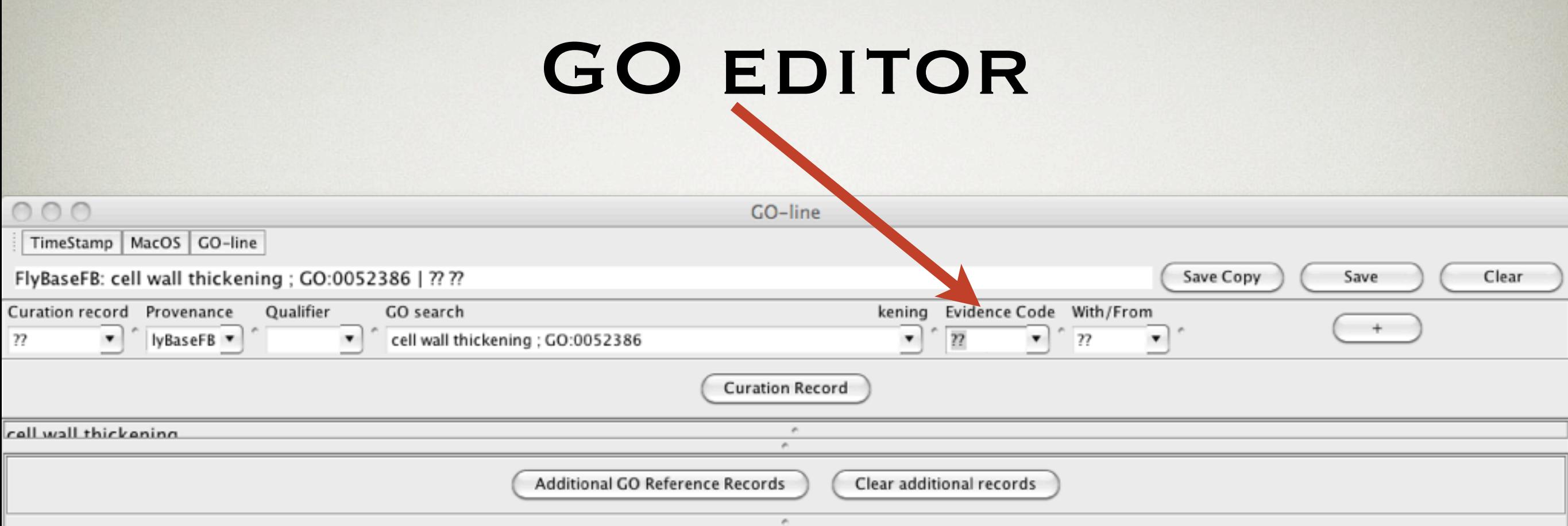

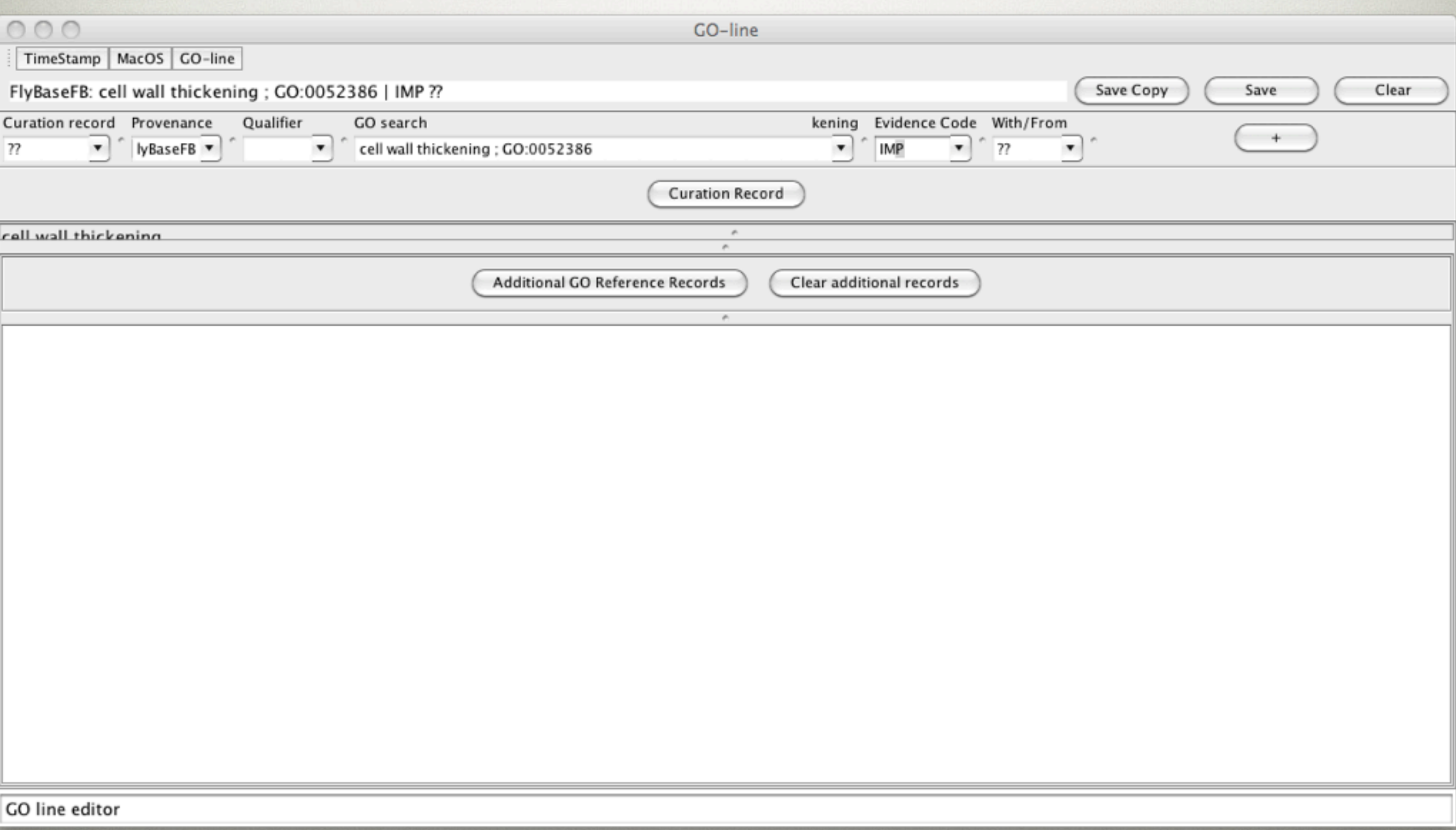

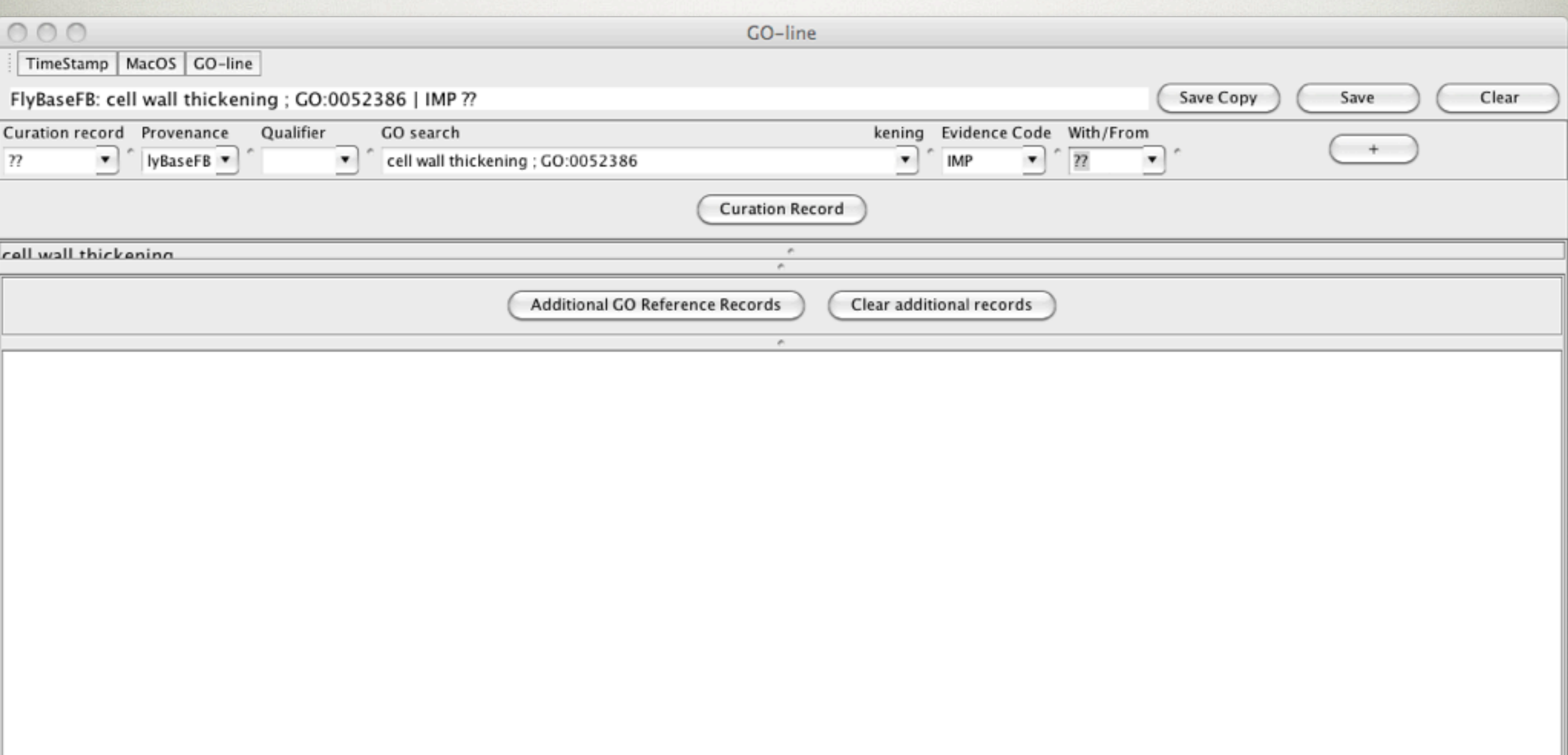

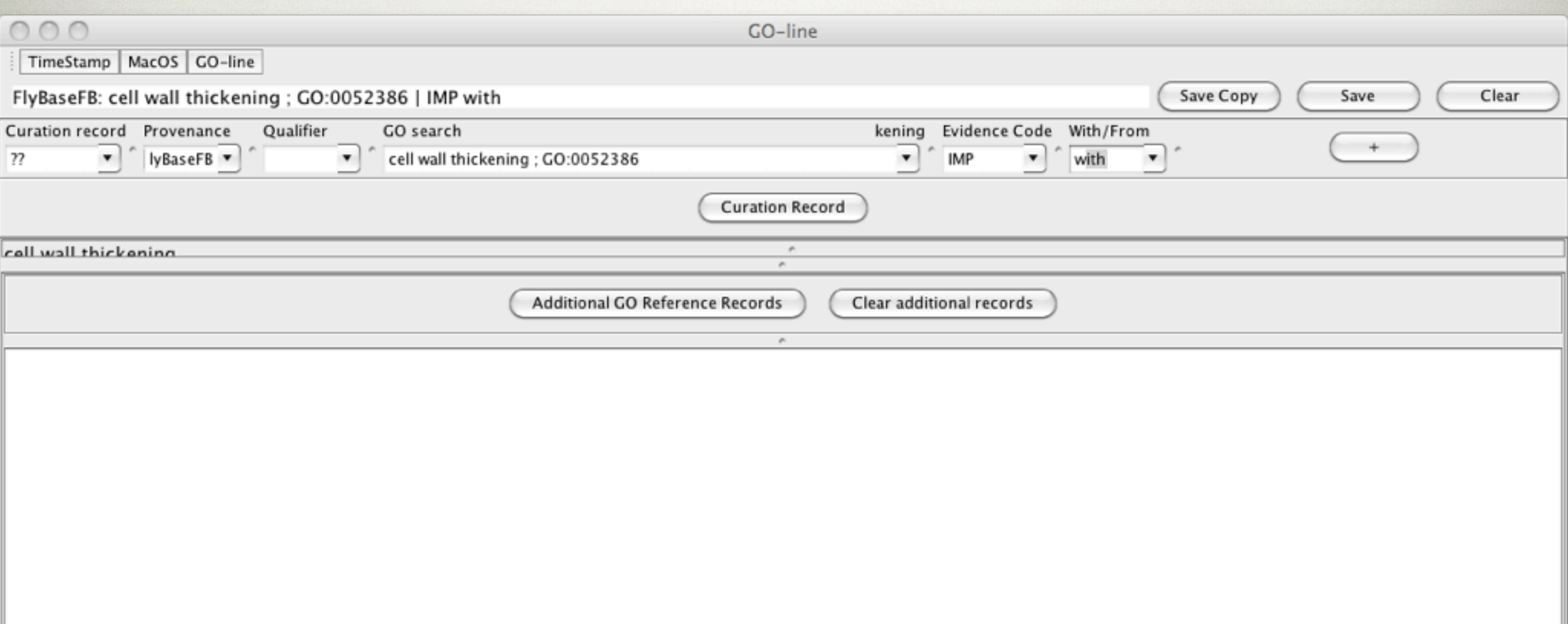

# ADD EVIDENCE GENE

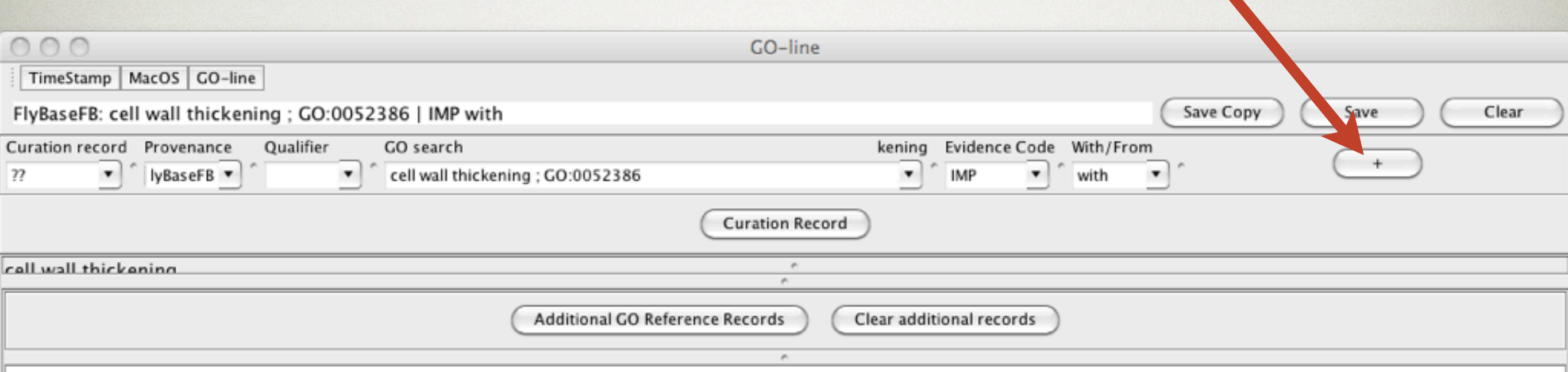

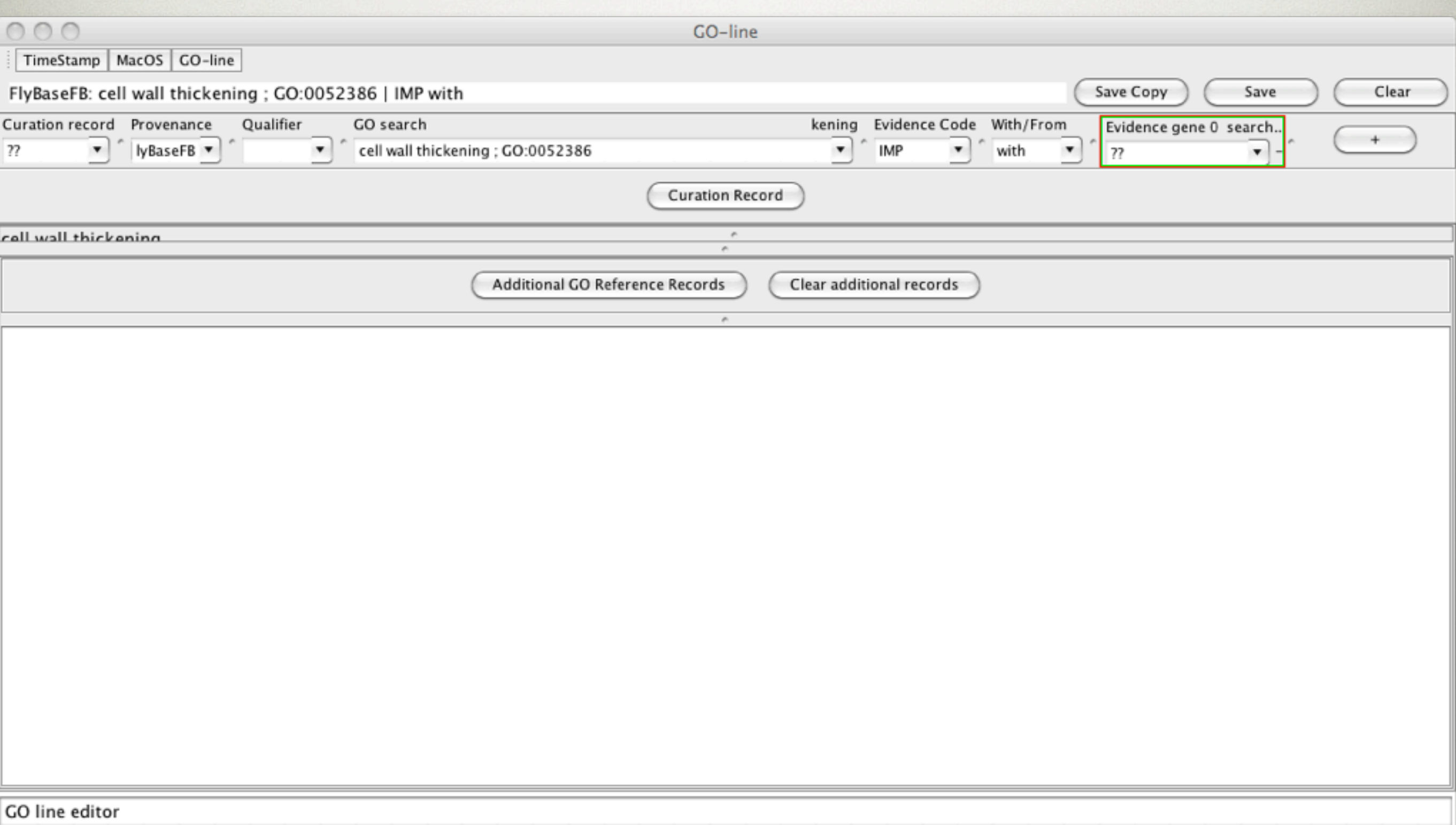

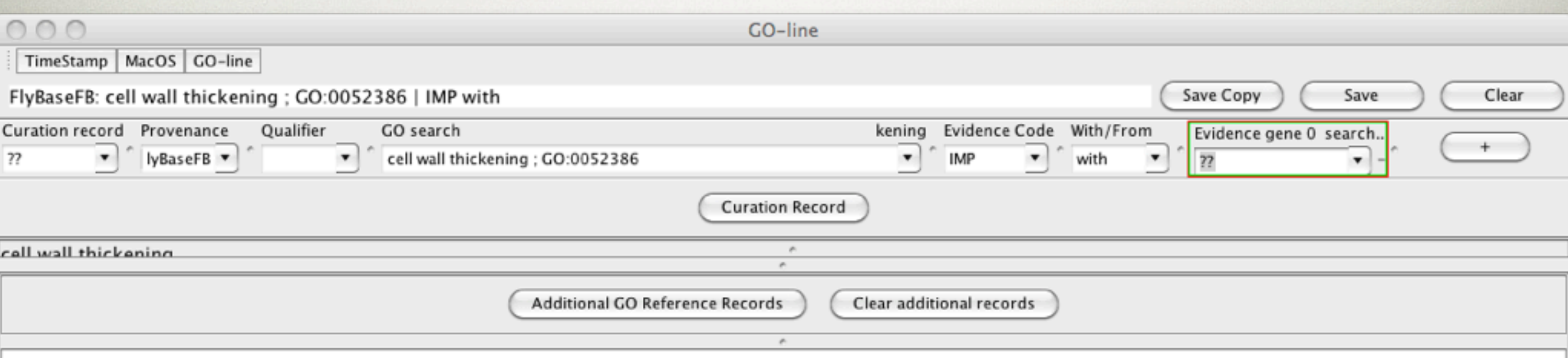

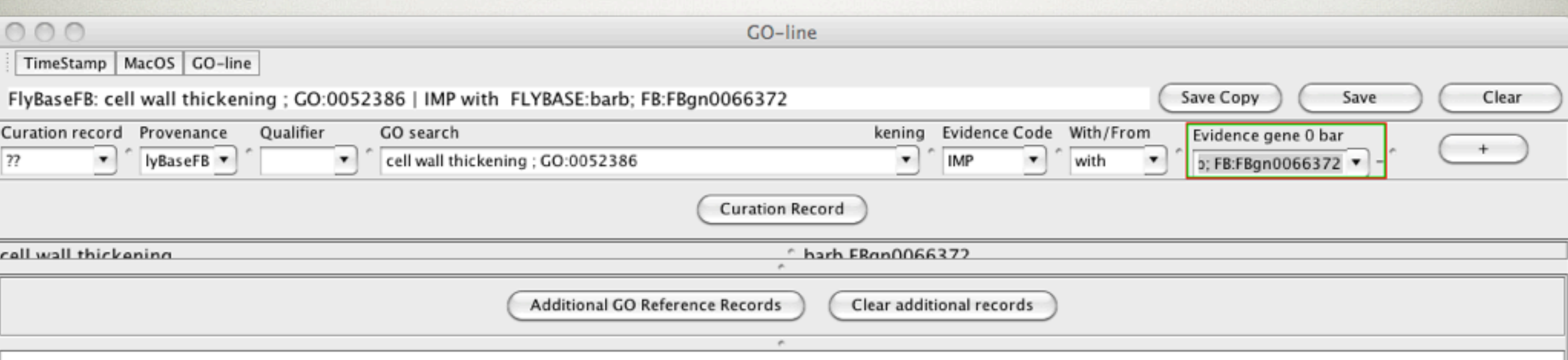

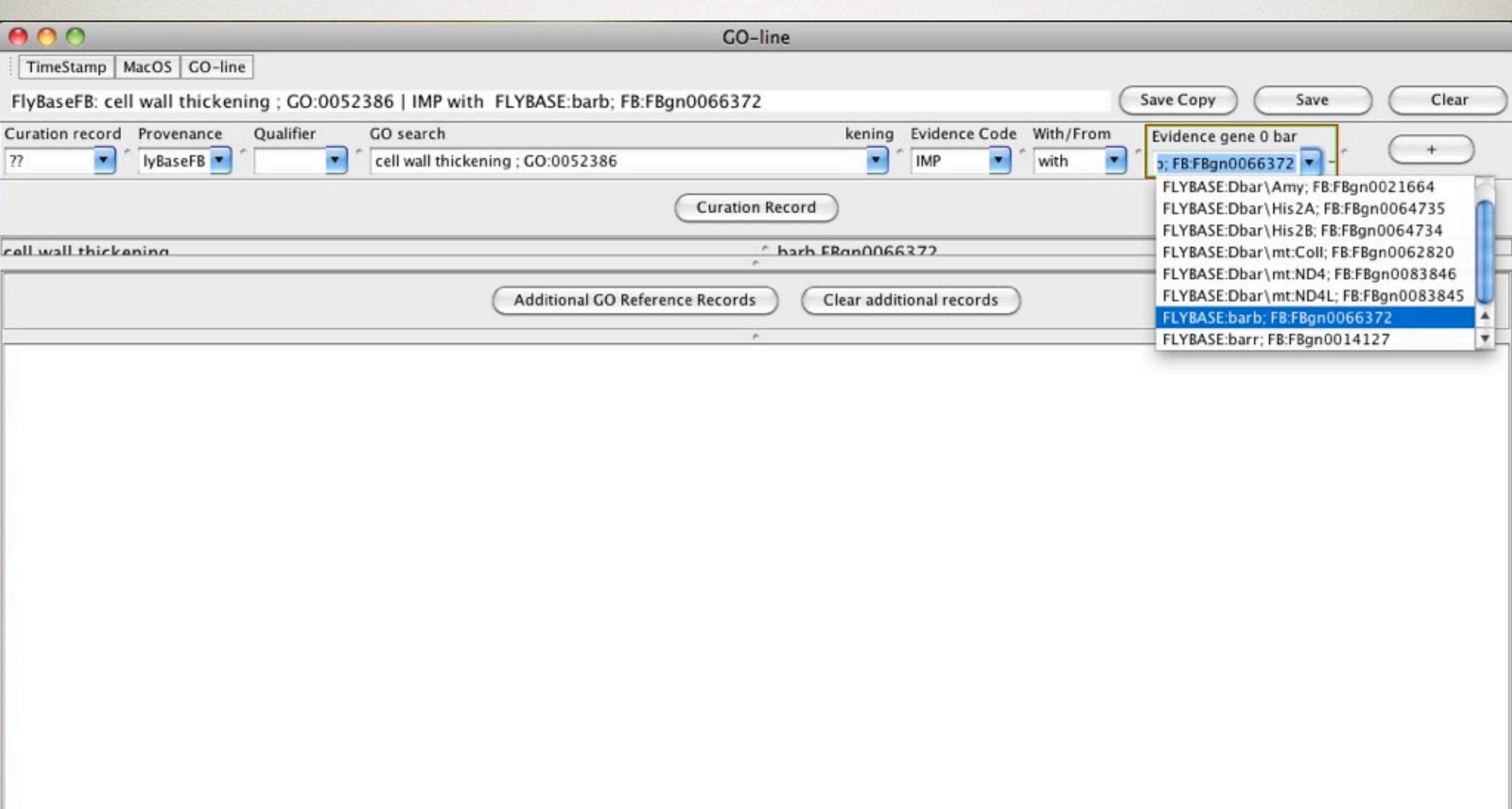

#### INFORMATION

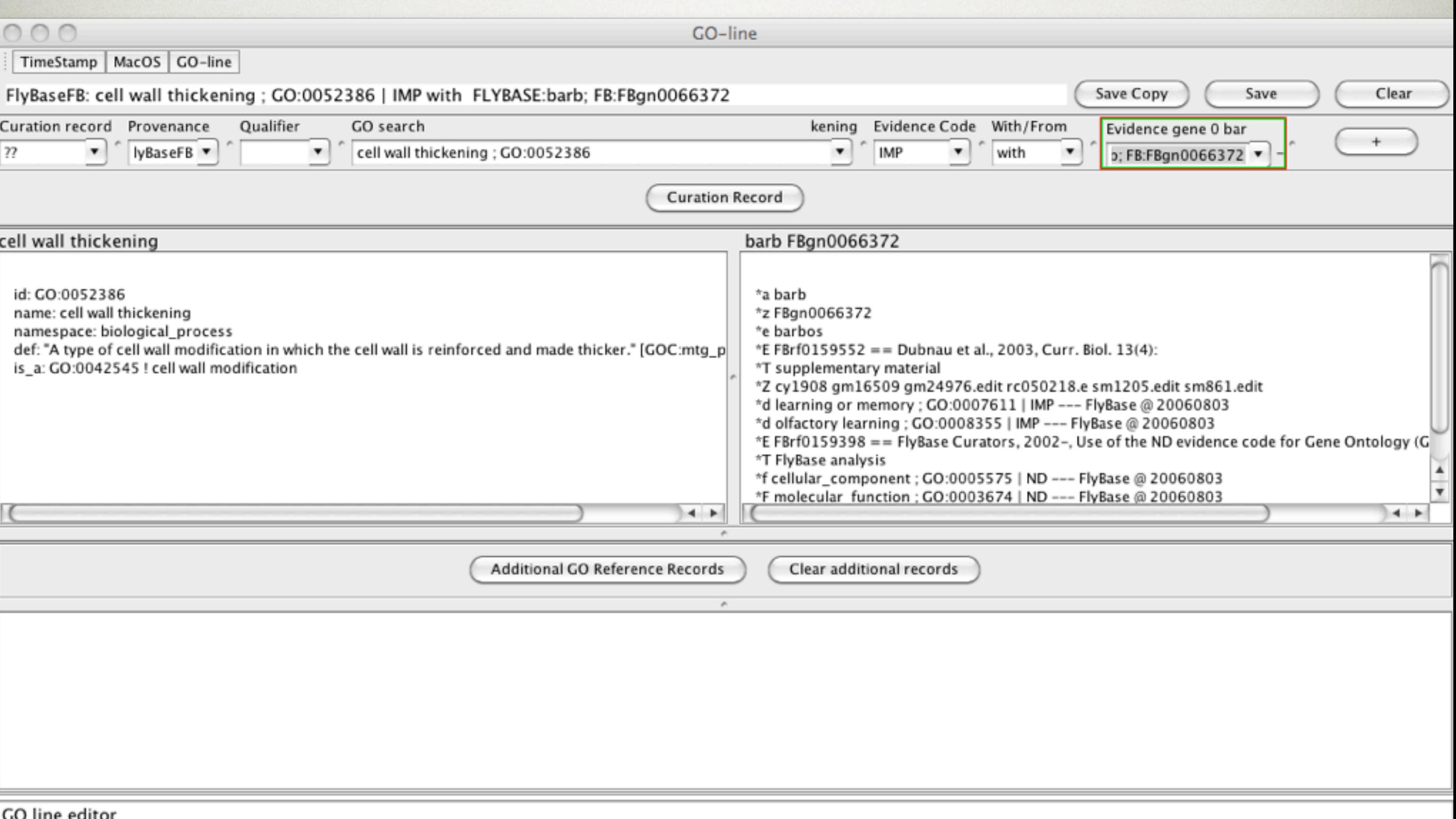

# Save work

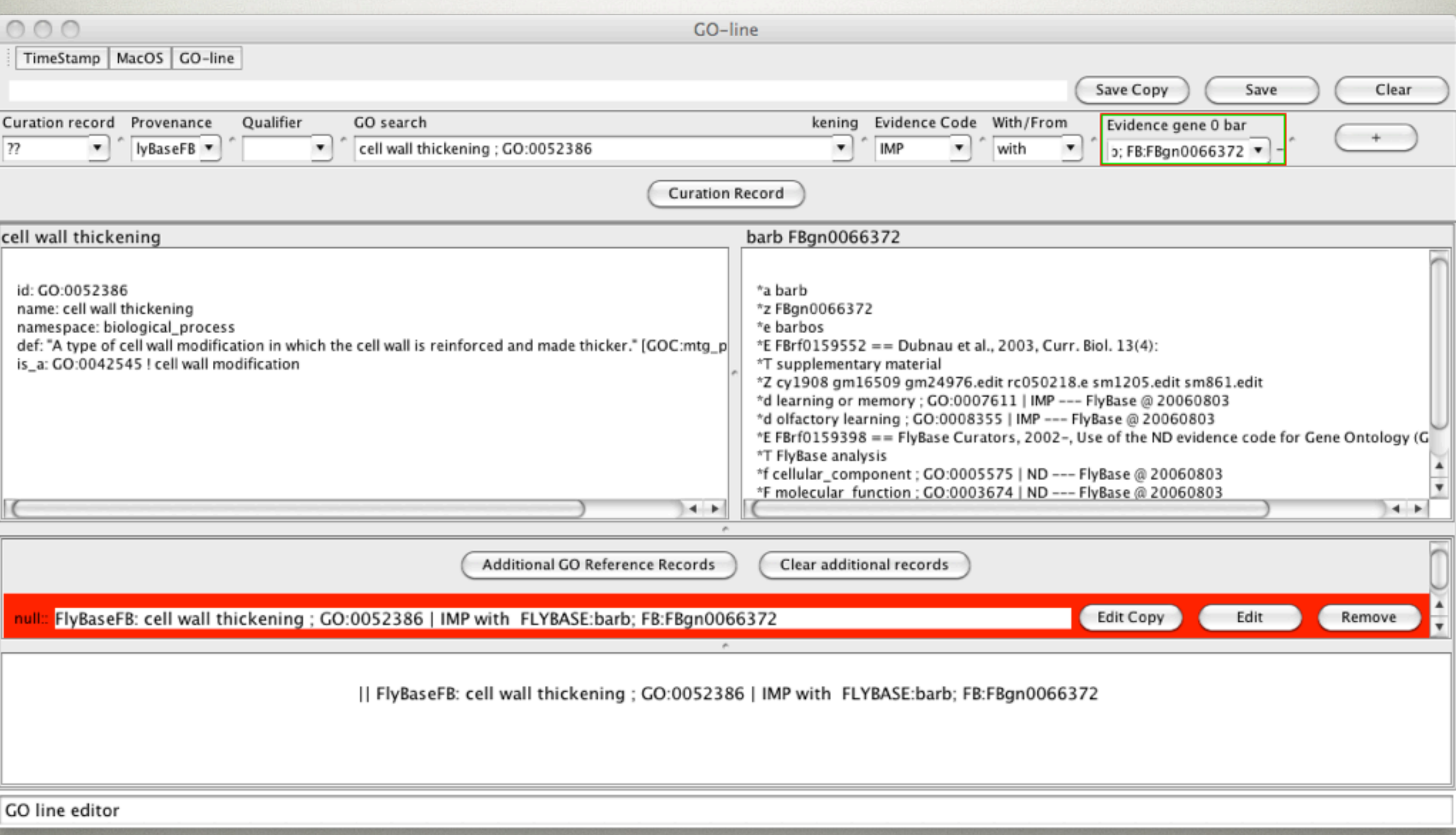

#### OPEN CURATION RECORD

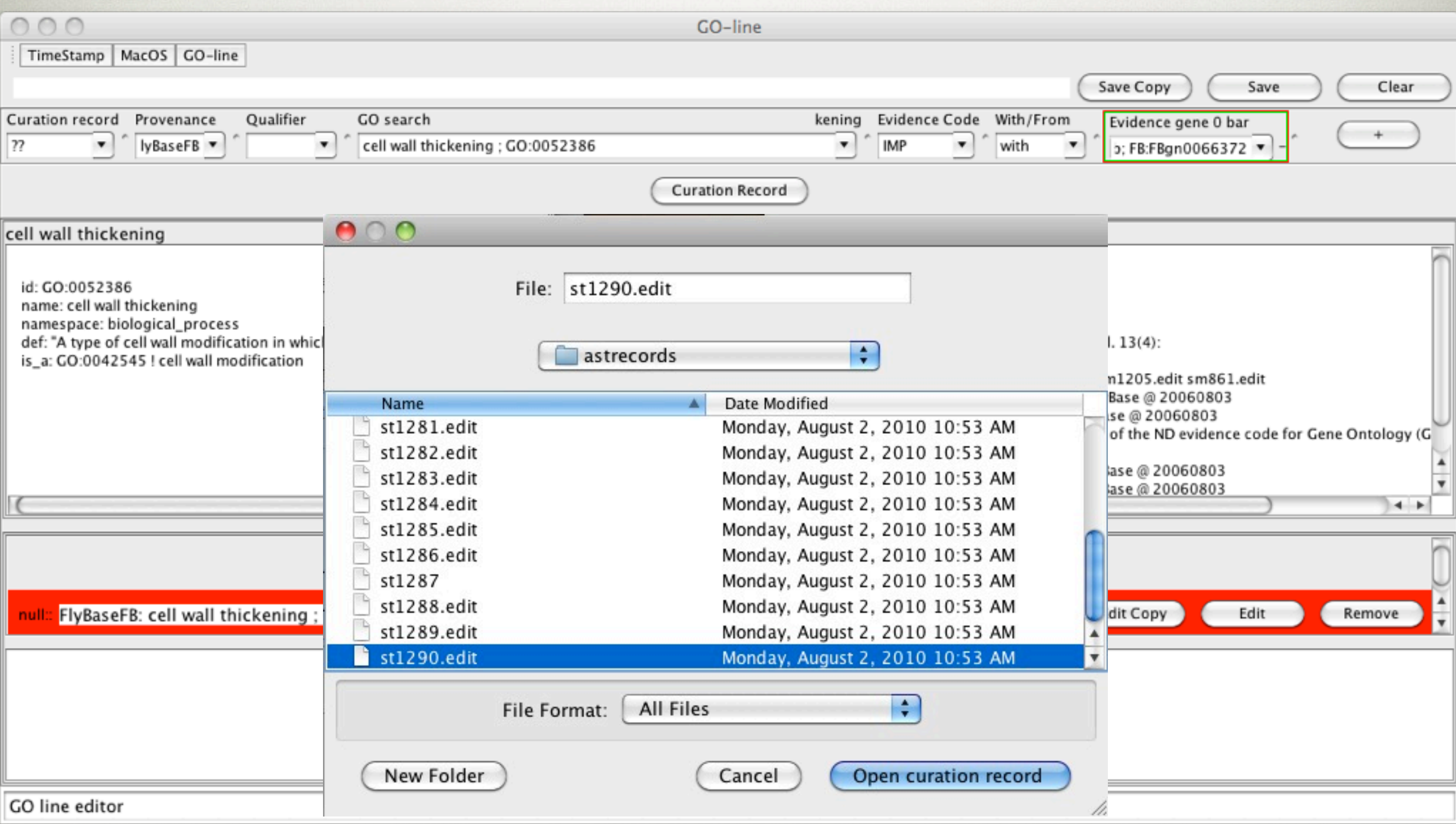

#### OPEN CURATION RECORD

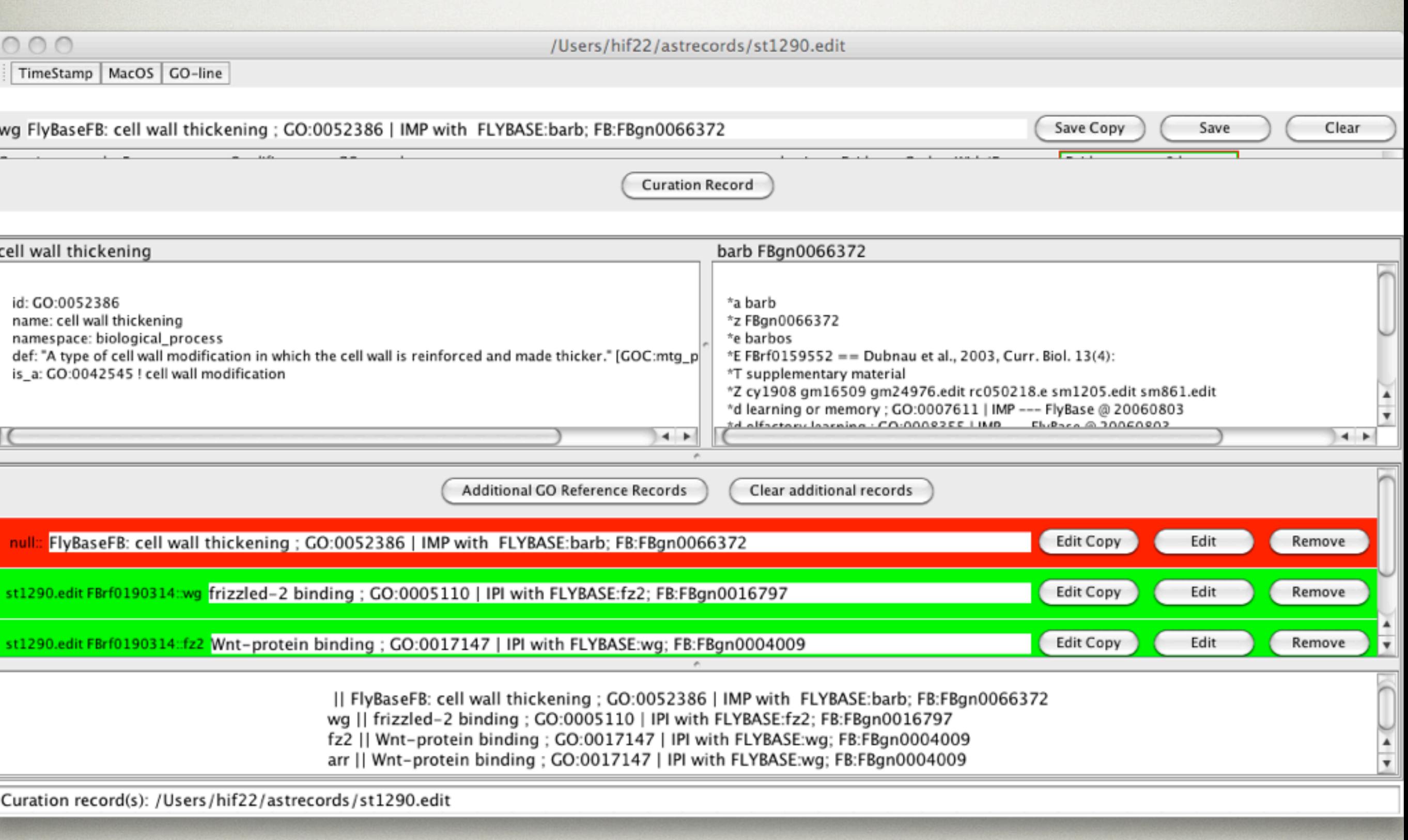

#### OPEN CURATION RECORD

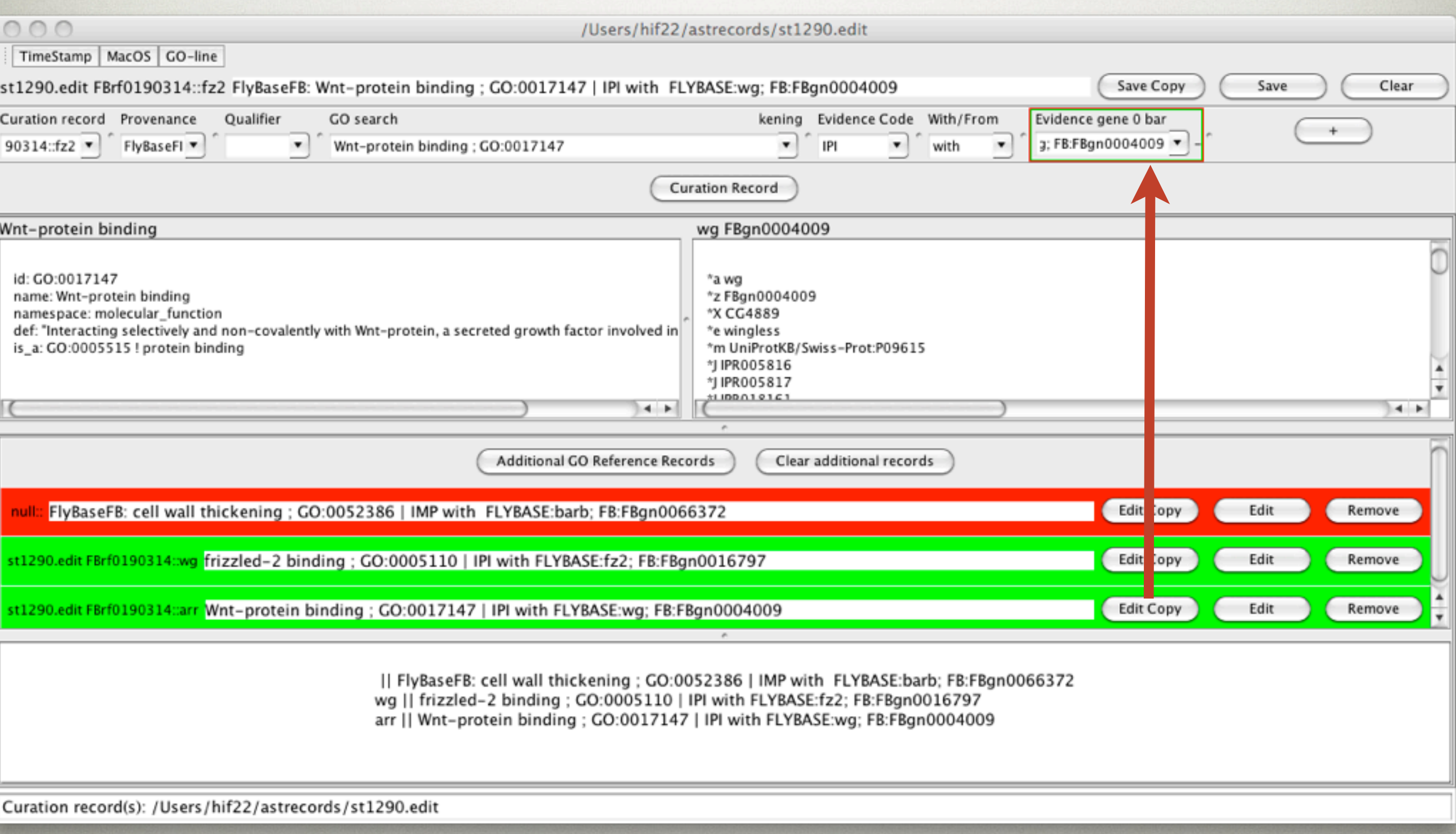

#### EDIT EXISTING

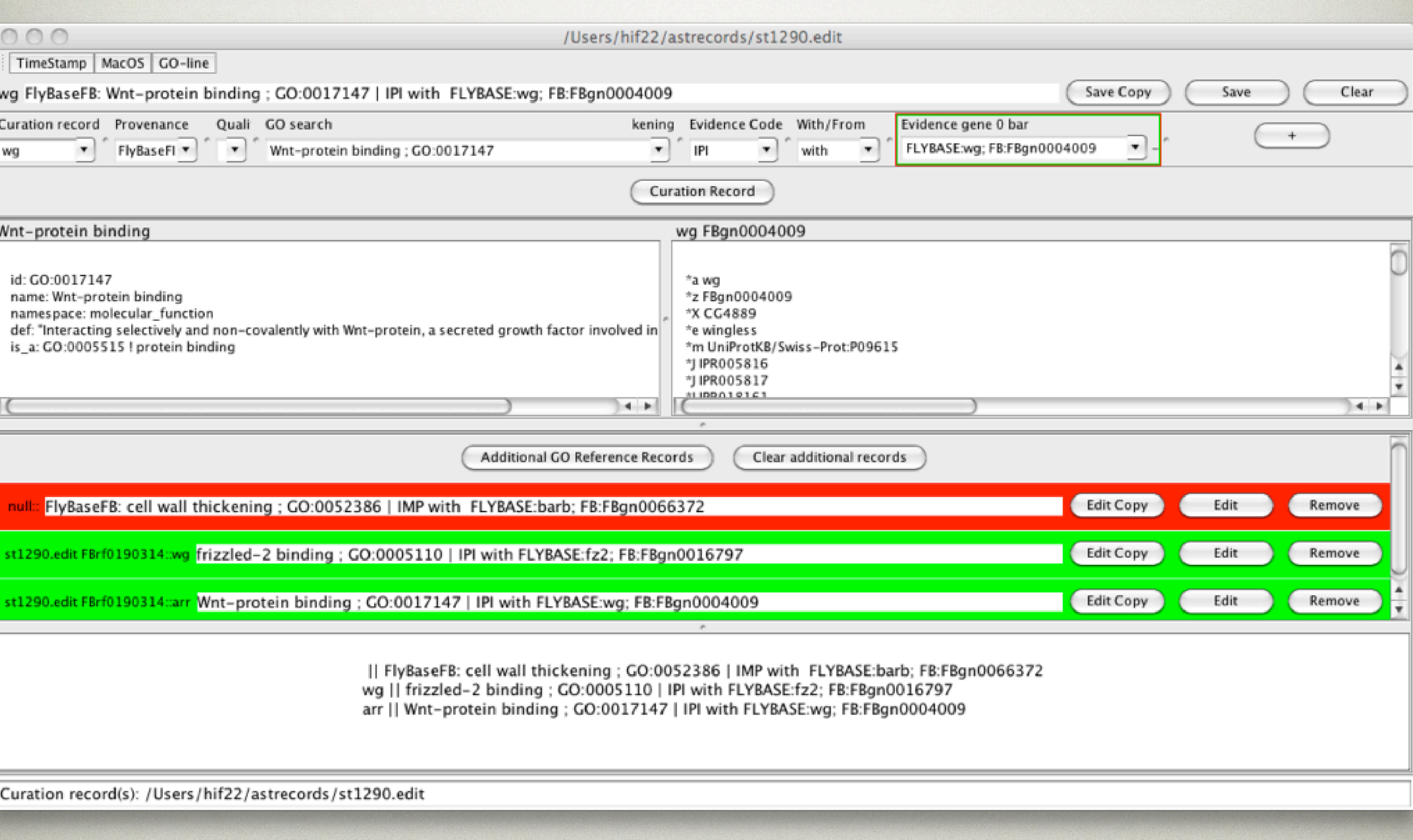

#### EDIT EXISTING

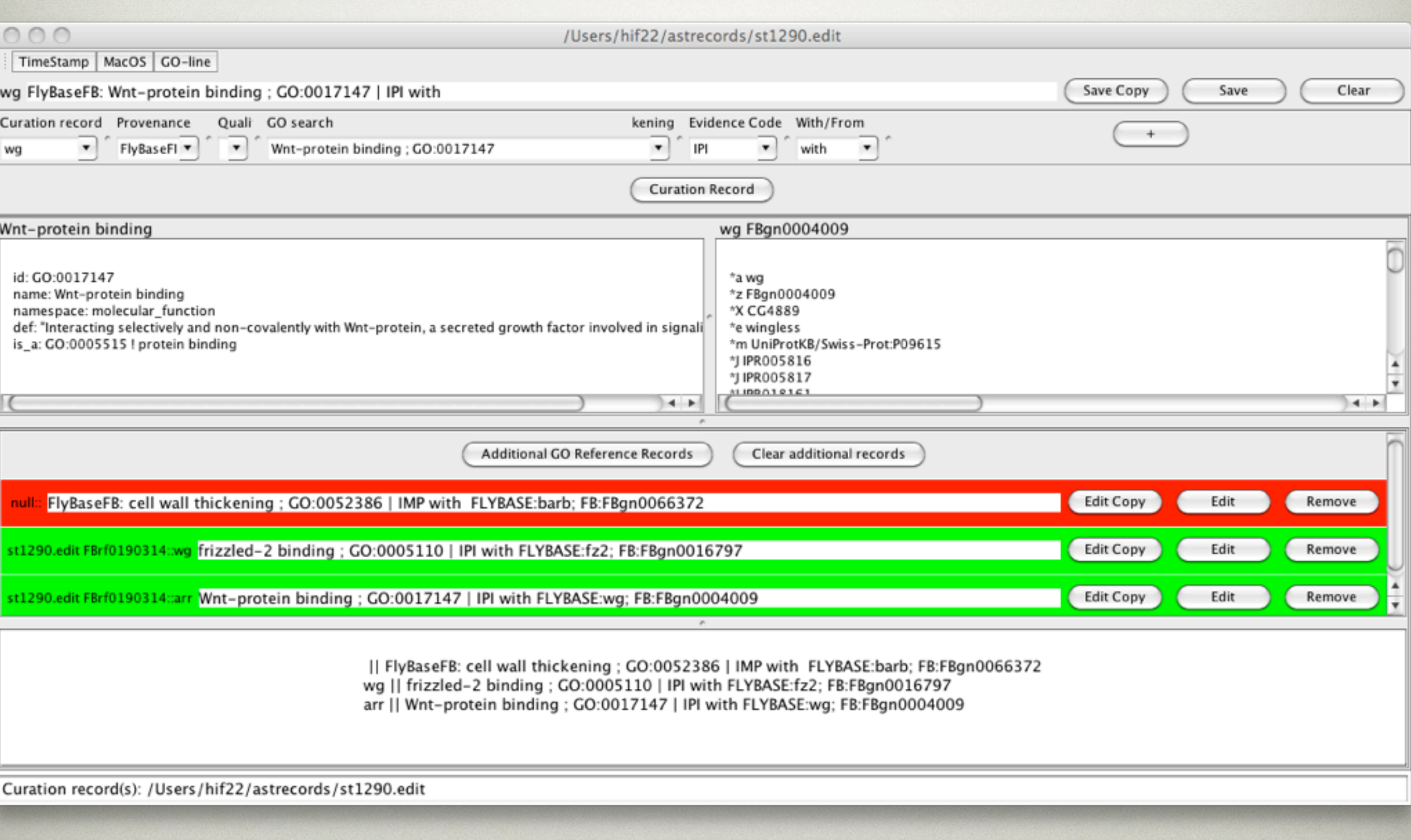

#### EDIT EXISTING

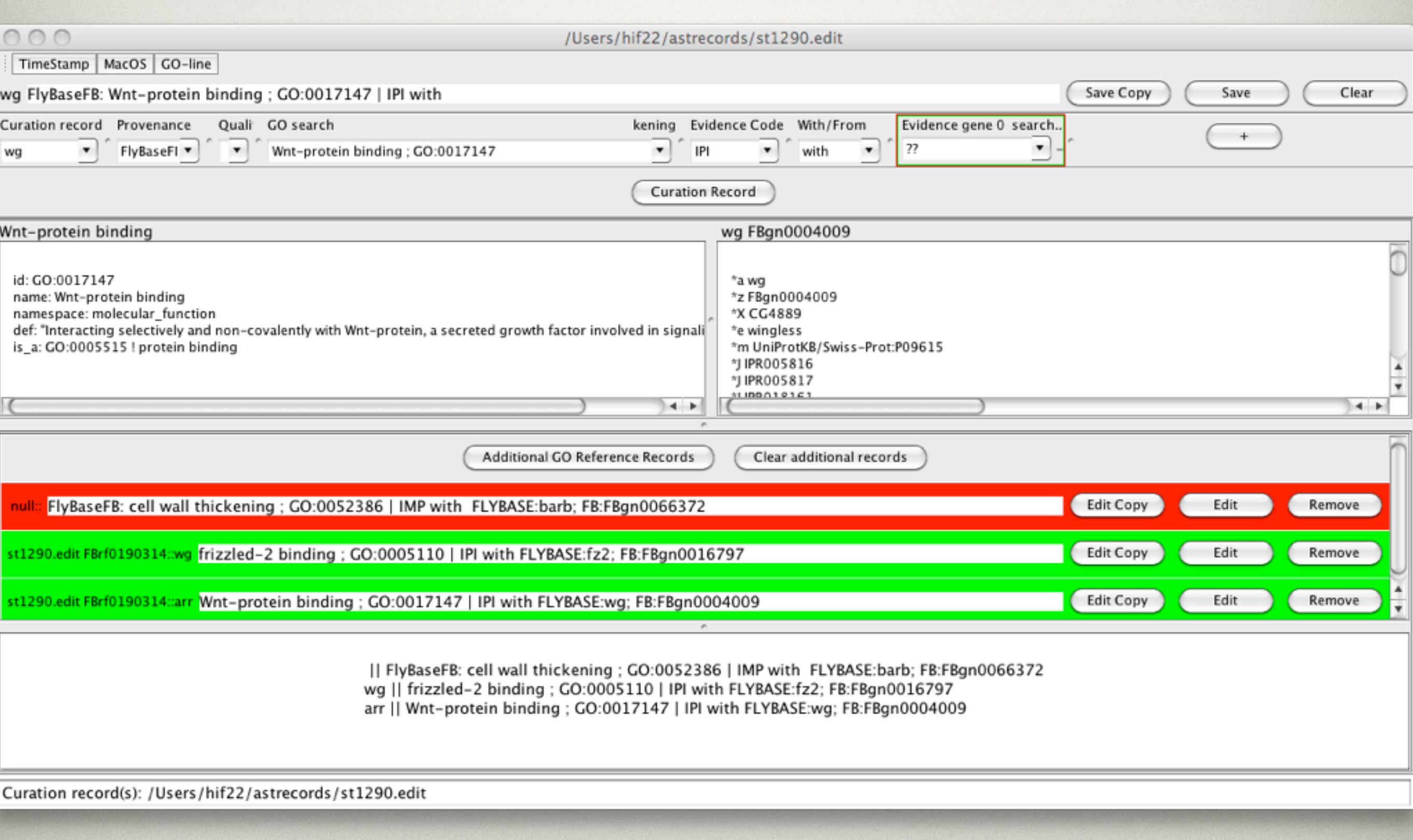

# THE END.

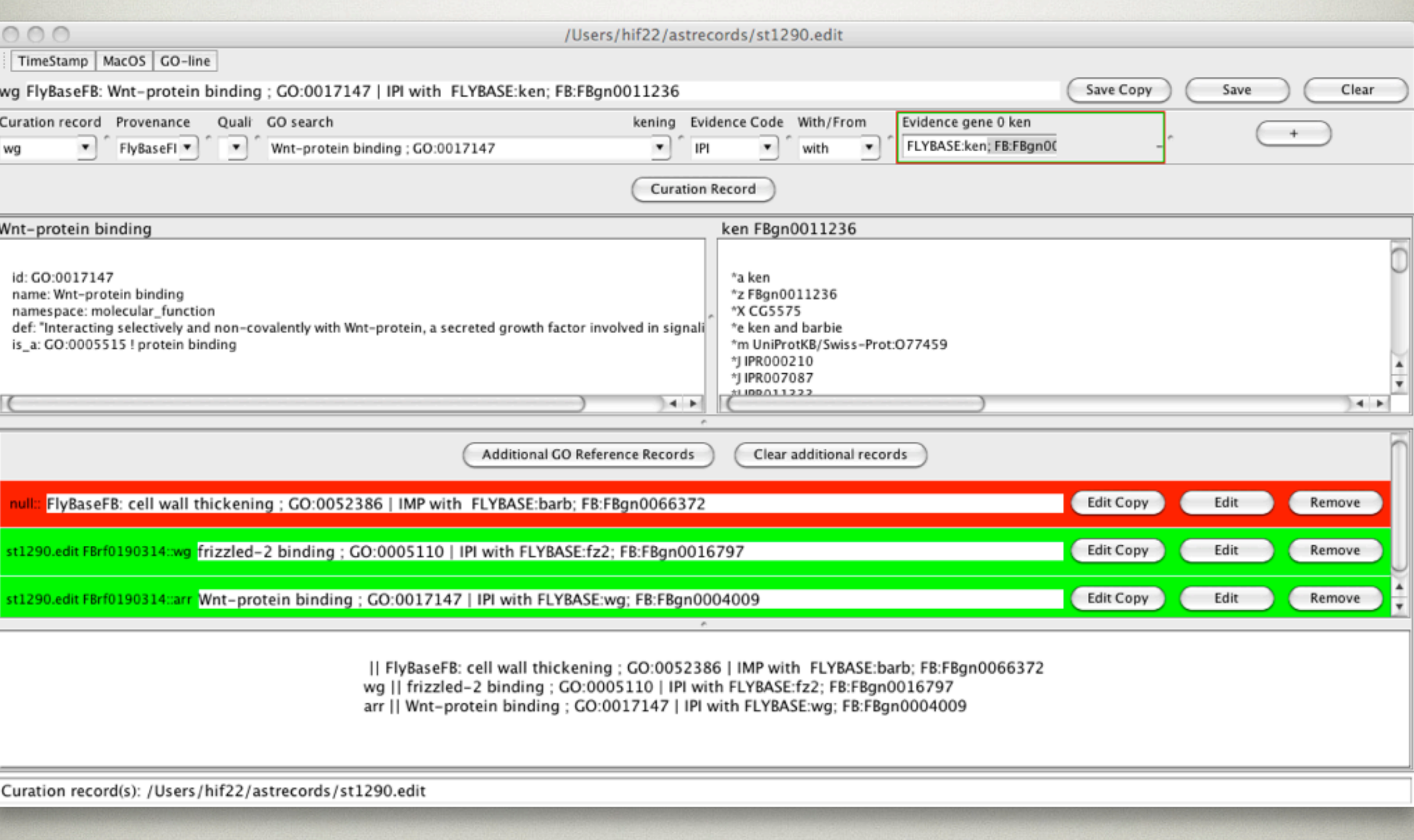

#### **ALMOST**

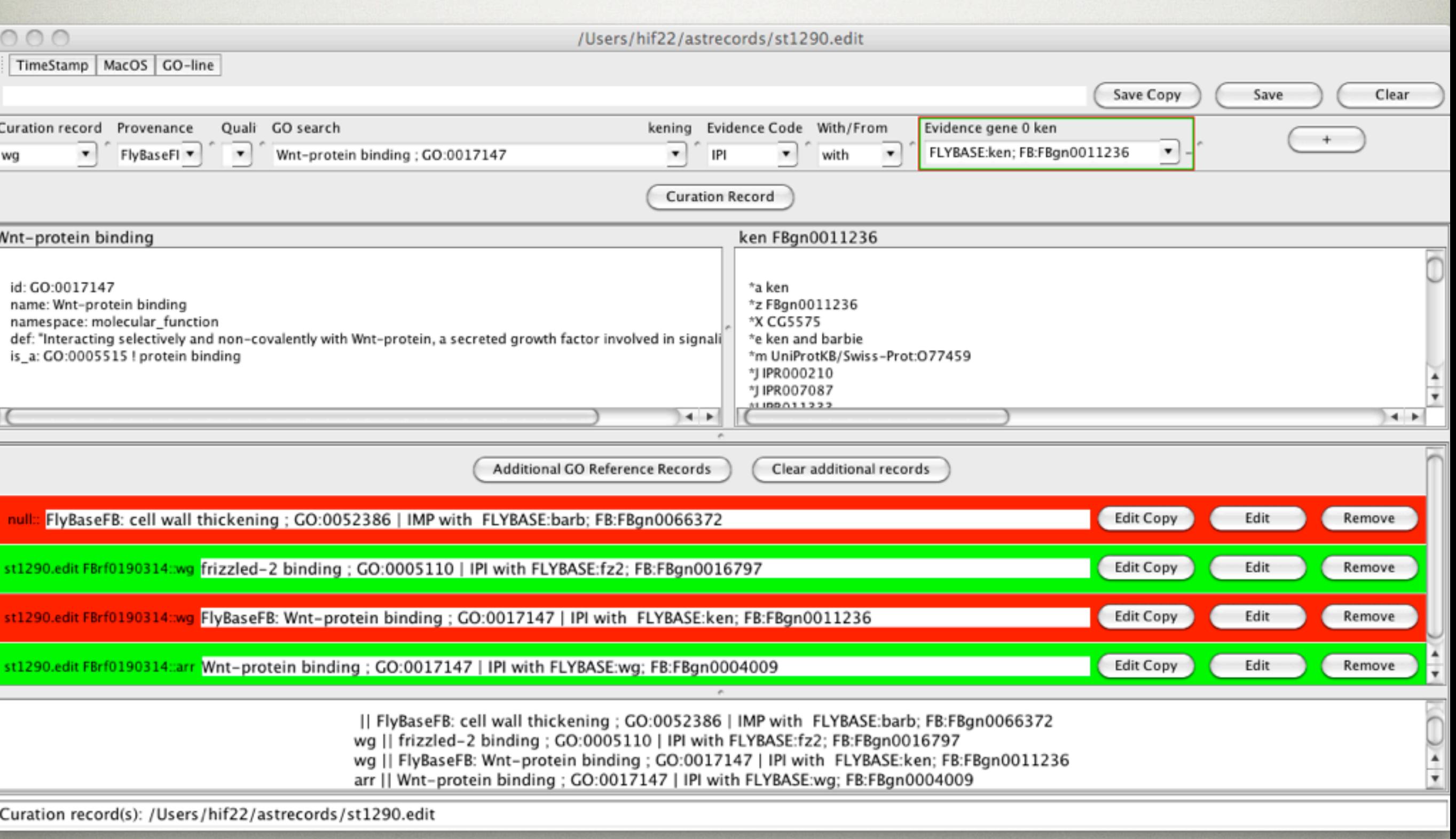

#### details

- Mac OS X (testing) 10.5 and 10.6 preAlpha\_v002
- 3.8GB RAM but may use less
- Flat file input but also talks to postgres
- Configurable (text file)
- Designed by the CURATORS
- Thanks to FlyBase Curators: Steve Marygold, Gillian Millburn, Steph Bunt, Simon Reeve, Pete McQuilton, Dave Osumi Sutherland, Ray Stefancsik, Nick Brown and Advisory Board members

# FUTURE

- chado queries
- XML config/s for clever editor
- API in collaboration
- JSP or J2EE/SOAP web interface
	- Helen Imogen Field
	- hif22 @ gen.cam.ac.uk